**HEWLETT-PACKARD**

**HP 00041-15043** 

# **HP-IL Development Module**

**OWNER'S MANUAL** 

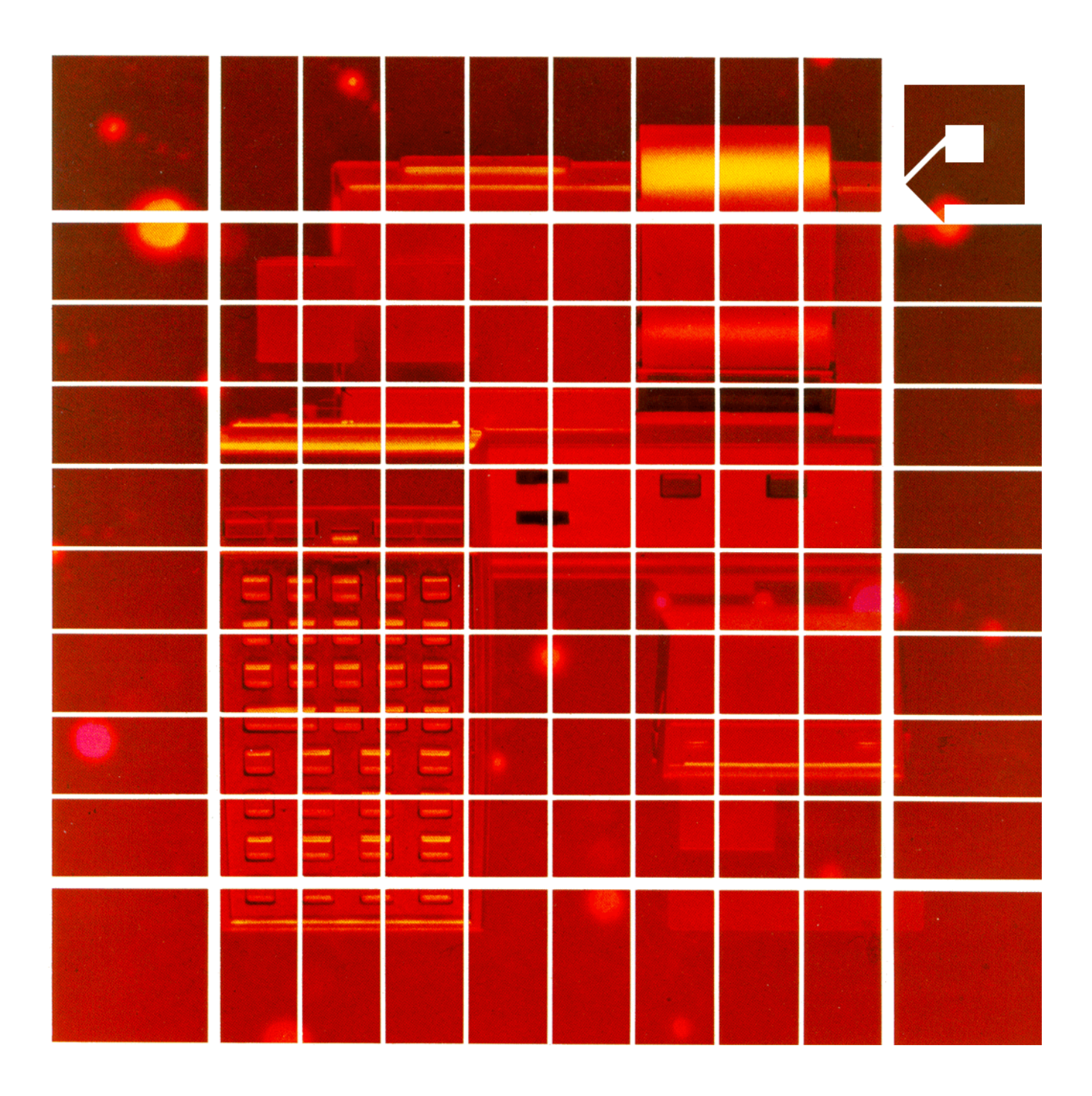

This manual has been re-typeset using the text and code from the original HP manual. As such, copyright remains with HP. Large parts of the text were OCRed while others were retyped.

The front and back covers have a white background because printers always leave a blank band around the page, so it is better not to have a background. Alternatively you may want to use cream colored card stock.

I would like to thank Eric Rechlin for carefully proofreading the material. Please report to me any errors in this document so that I can incorporate them into future versions of this manual.

Vassilis Prevelakis (series80@prevelakis.net)

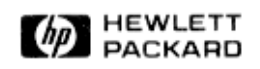

# **HP 00041-15043 HP-IL Development Module**

# **Owner's Manual**

**For use with the HP-41**

September 1982

**00041-90449**

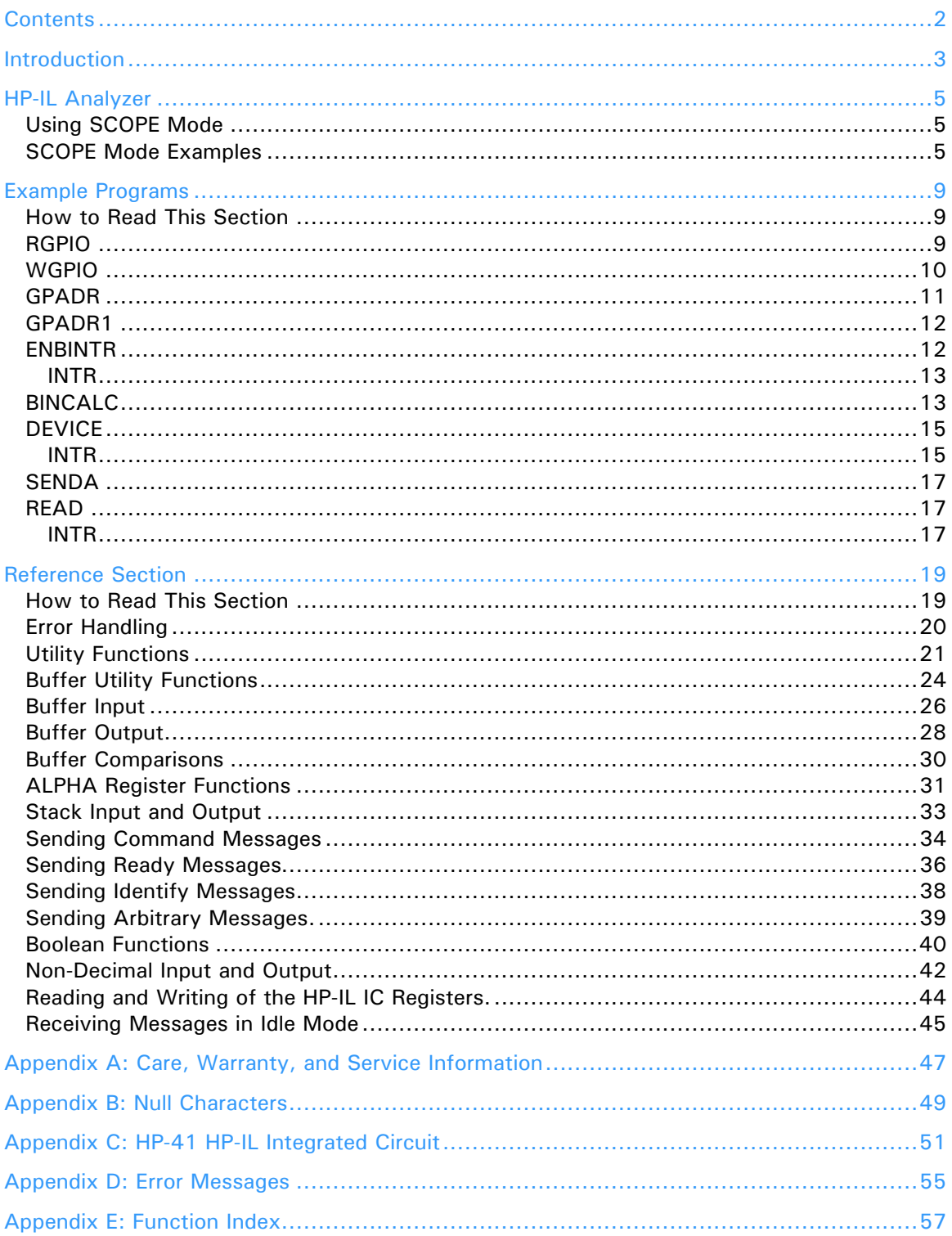

# **Contents**

# **Introduction**

The Development Module is intended to be used for debugging an HP-IL implementation or performing HP-IL transactions which cannot be performed with other HP products.

With the Development Module you can:

- 1) Make the HP-41 an HP-IL analyzer.
- 2) Perform HP-41 internal byte transfers between any two of:
	- a) The stack (X or X, Y registers).
	- b) The ALPHA register.
	- c) A sequence of registers.
	- d) The HP-IL loop.
	- e) An array of bytes (the buffer).
- 3) Set up an array or arbitrary bytes (the buffer).
- 4) Input and output numbers in hexadecimal, octal, or binary.
- 5) Perform some binary arithmetic.
- 6) Send most HP-IL messages by specifying their mnemonic.
- 7) Test any of the status bits of the HP-IL integrated circuit.
- 8) Read or write any HP-IL message.
- 9) Read or write any register in the HP-IL integrated circuit.

This manual assumes that you are familiar with the HP-IL protocol as specified in the *HP-IL System Introductory Guide to the Hewlett-Packard Interface Loop*, by Kane, Harper, and Ushijima (Osborne-McGraw Hill, Berkeley, 1982). You need to understand HP-IL protocol for many of the module's functions to be useful. This manual does not provide tutorial information about HP-IL. For more detail on HP-IL, see the defining document: *HP-IL Interface Specification* (HP Part number 82166-90017). The HP-IL integrated circuit used in the HP-41 is very similar to the general purpose integrated circuit described in *The HP-IL Integrated Circuit* (HP Part number 82166-90016). The differences are described in Appendix C.

You do not need to read this manual front to back. In fact, it is possible that one function, or set of functions will do the job for you.

The manual is organized in two sections: an example section, and a reference section.

The example section gives a number of examples of "how to do it." Hopefully, the solution to your problem will be illustrated by one of the example applications of the development module. Refer to the reference section for a detailed description of the each of the module's functions.

### Section 1

# **HP-IL Analyzer**

# **Using SCOPE Mode**

**SCOPE** allows the HP-41 to monitor and display the HP-IL messages as they go around the loop. In SCOPE mode, the HP-41 will no longer source frames, but it will merely display the mnemonic of a received message and then echo the message on to the next device.

After you execute **SCOPE**, the display will read **SCOPE READY**. Then, as messages are received from the loop, their mnemonics are placed in the display one at a time. Before the message is retransmitted, a one second delay is inserted. This gives you time to read the display before the next frame comes in. SCOPE mode is exited by pressing **R/S** .

**SCOPE** takes control of the HP-41 keyboard. This means that only two keys can be used to exit SCOPE mode –  $\sqrt{\text{OFF}}$  and  $\sqrt{\text{R/S}}$ . Most of the other keys have no effect. The ones that do have an effect are described below.

The delay between messages can be changed to zero seconds, one half second, one second, or one and a half seconds. These changes are caused by pressing  $\lceil \frac{1}{2} \rceil$ ,  $\lceil \frac{2}{2} \rceil$ , or  $\lceil \frac{3}{2} \rceil$  respectively. If the delay is 1.5 seconds and an HP 82143A Thermal Printer is plugged into the HP-41, the messages will be printed as they are displayed.

The messages may be stored in a buffer as they are received. The buffer is maintained in the memory not occupied by programs or data. The buffer is created using **BSIZEX** . The buffer also has a pointer associated with it. Refer to the reference section for additional information on the buffer.

Each time **STO** is pressed while the HP-41 is in SCOPE mode, the HP-41 will toggle into or out of store mode. While in store mode the messages are stored into the buffer.

Once the messages are in the buffer, they may be viewed using **SST** . Each time **SST** is pressed, the SCOPE pointer is advanced and the next message is placed in the display. Pressing **BST** causes the pointer to back up to the previous message. The previous message is then placed in the display. The shift indicator stays on until  $\blacksquare$  is pressed again, thus maintaining the BST function of the key.

### **SCOPE Mode Examples**

Define a buffer and enter SCOPE mode.

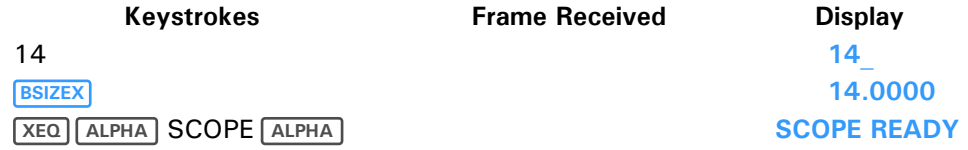

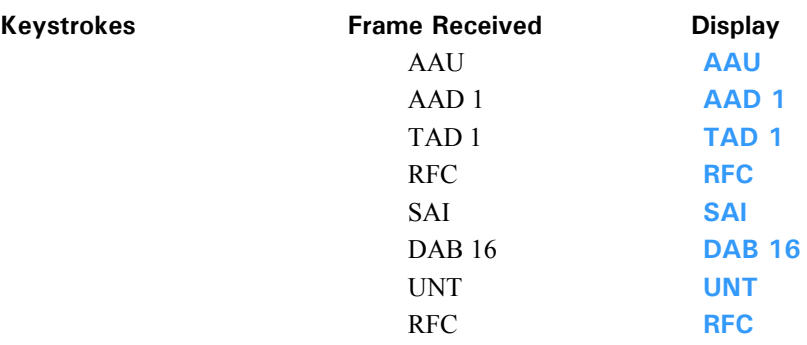

Now that the scope is ready, initiate the HP-IL transaction that you wish to observe.

Until now the messages have been staying in the display for  $\overline{S}$  seconds. Press  $\overline{3}$  and start the sequence again. The messages may be printed on the HP 82143A printer if one is connected.

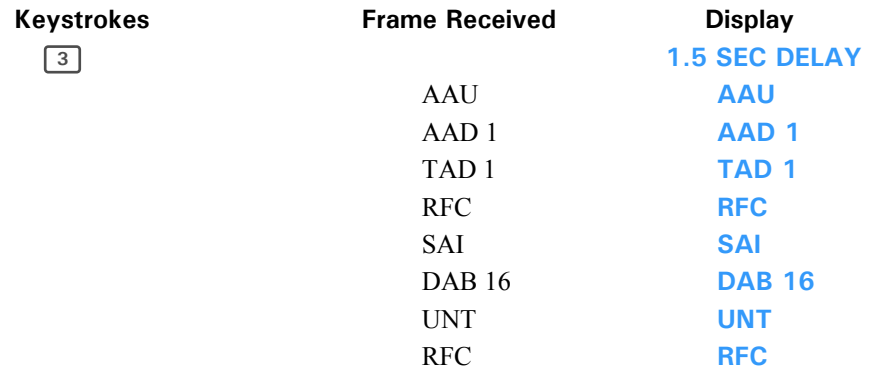

So far the messages have not been stored in the buffer. Press **STO** to store the messages in the buffer. If you press  $\boxed{0}$  so there is no delay while storing messages into the buffer, then the loop will respond much faster.

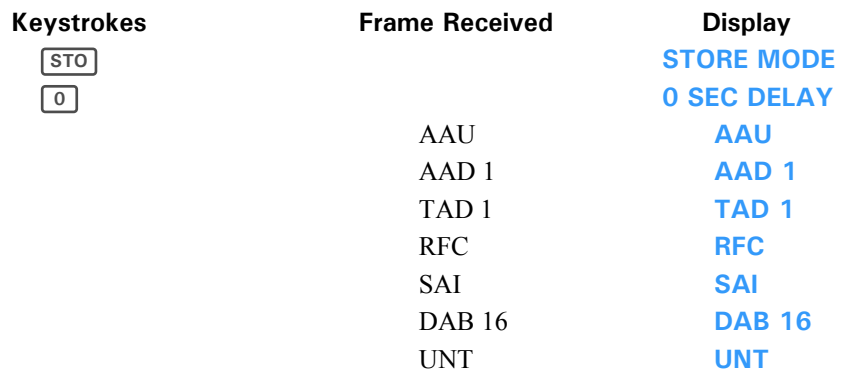

The previous message just filled the buffer. The next message will result in the **END OF BUF** message. If you decide to not store any more messages, press **STO** to toggle out of store mode.

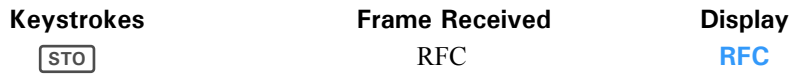

To review the messages that have just been received, press  $\left\lfloor \leftarrow \right\rfloor$ , which sets the pointer to the start of the sequence.

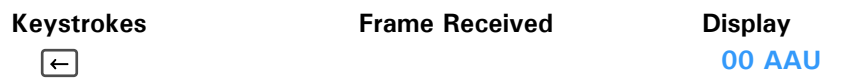

You can now single step through the buffer using **SST**.

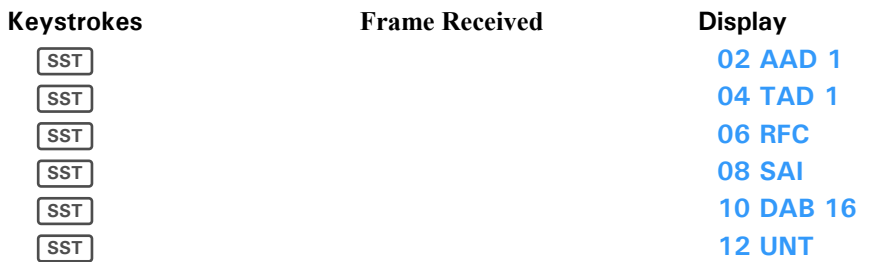

If **SST** is pressed again, the UNT message stays in the display because the pointer is at the end of the buffer. If you want to back up to the SAI message, press **o** followed by pressing **BST** twice. Each time **BST** is pressed, the pointer and display move back by one message. Note that pressing **BST** does not clear the SHIFT indicator.

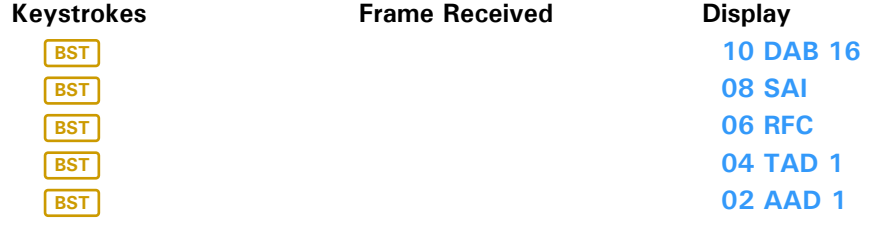

### Section 2

# **Example Programs**

# **How to Read This Section**

The programs in this section have been listed differently from the HP-41 manual. The listing is similar to that produced by trace mode. Line numbers are not used because they are irrelevant to the program. In some cases, multiple program steps are used on the same line. This may cause some confusion as to where one step ends and the next begins. Entering the program will clear all doubts. Details of individual development module functions are given in Section 3.

The following two programs demonstrate the use of the low level message handling functions.

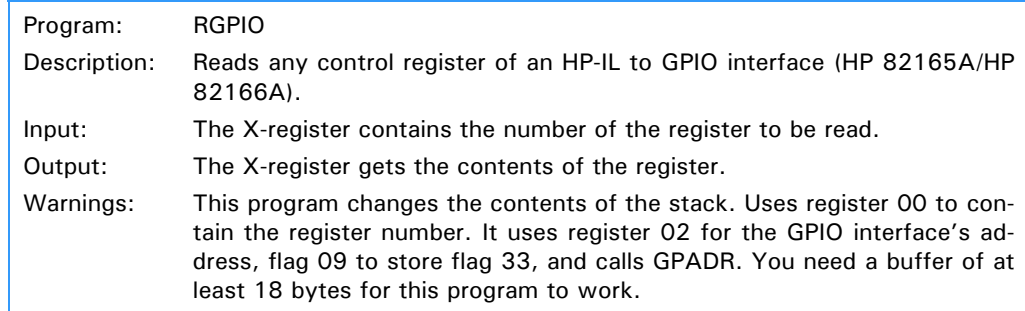

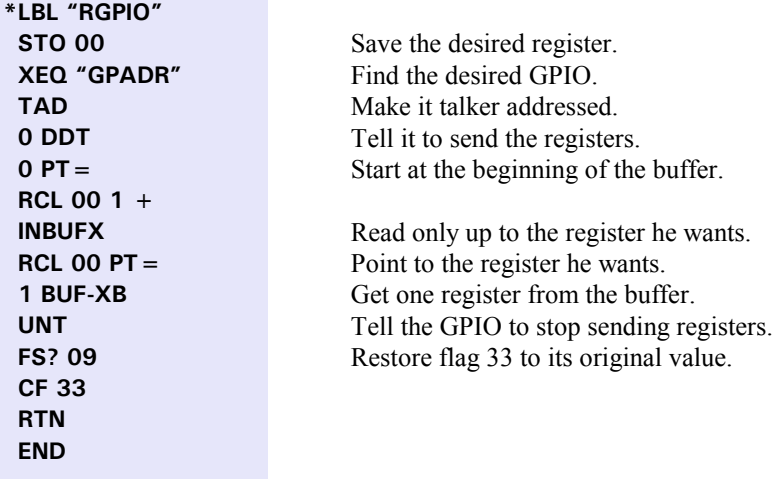

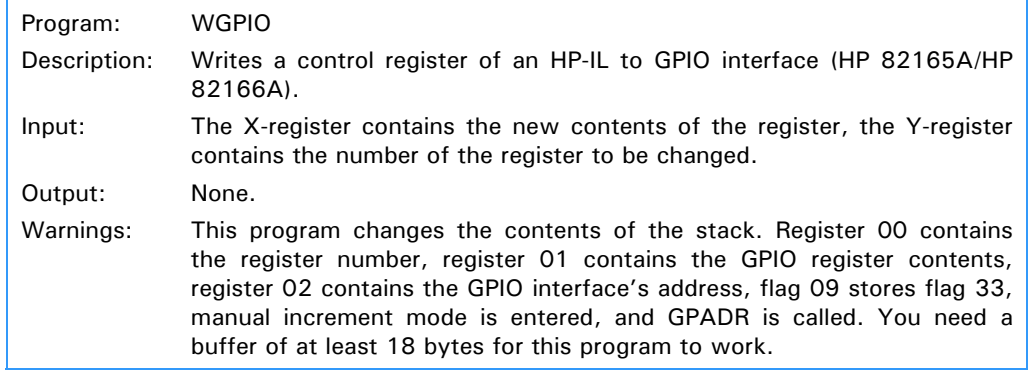

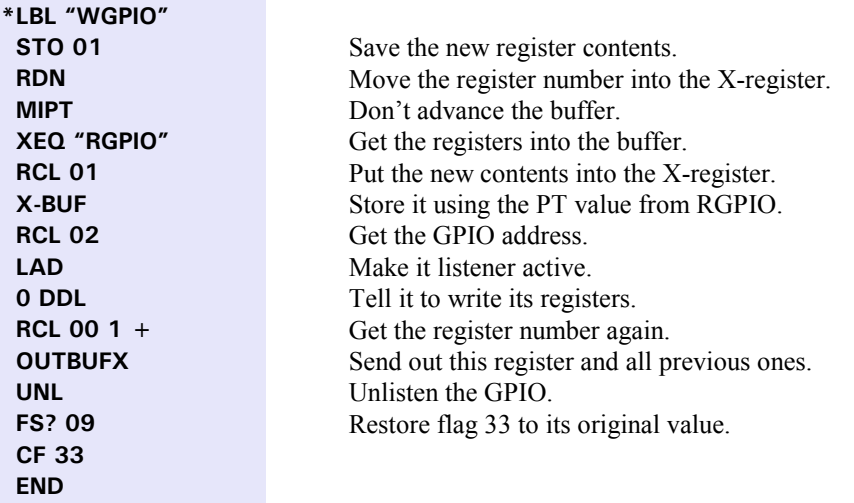

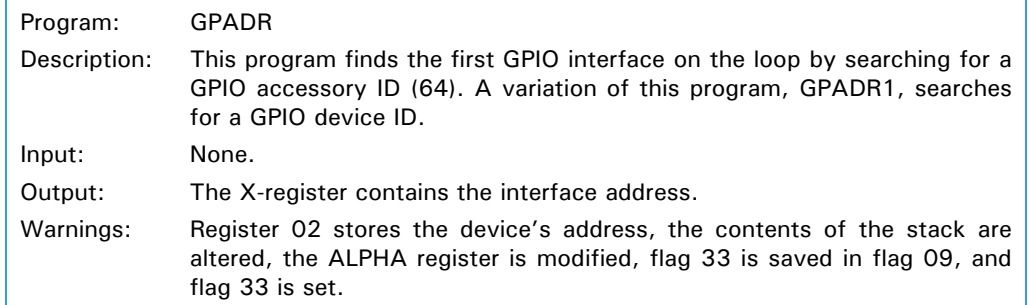

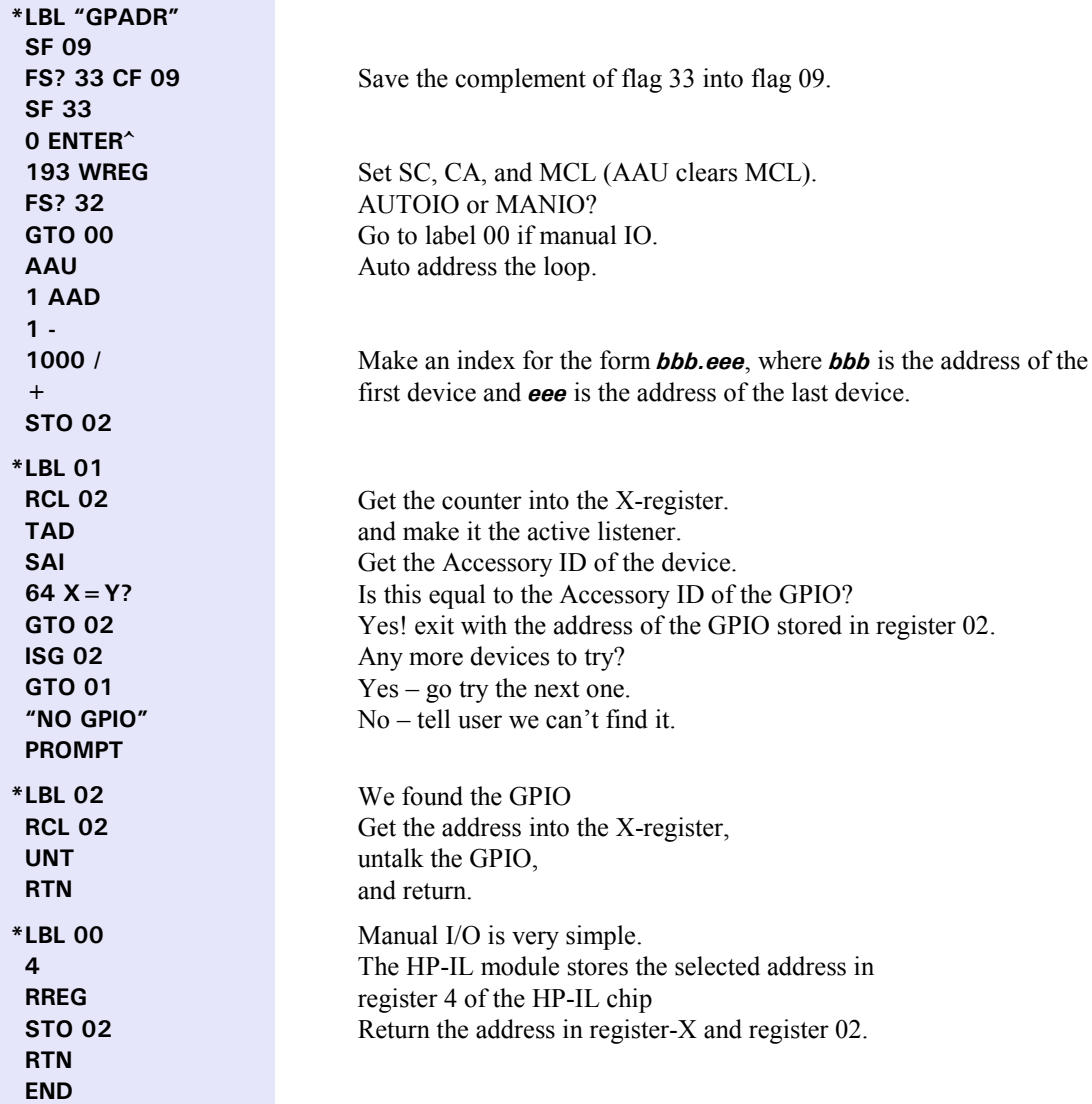

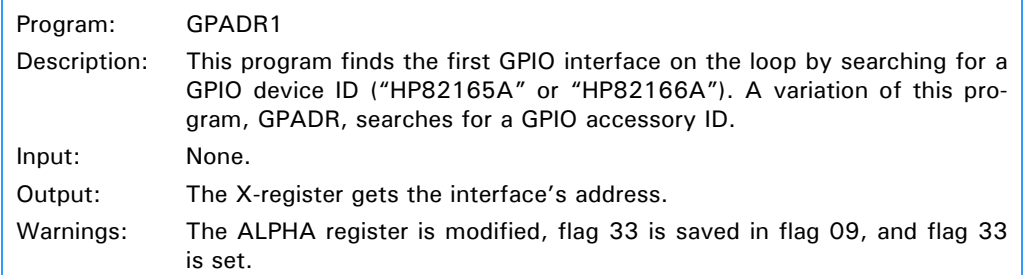

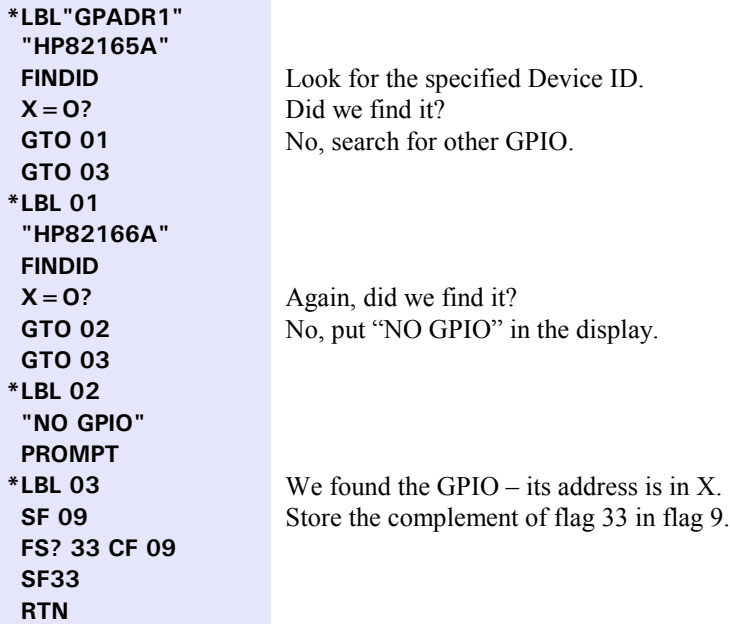

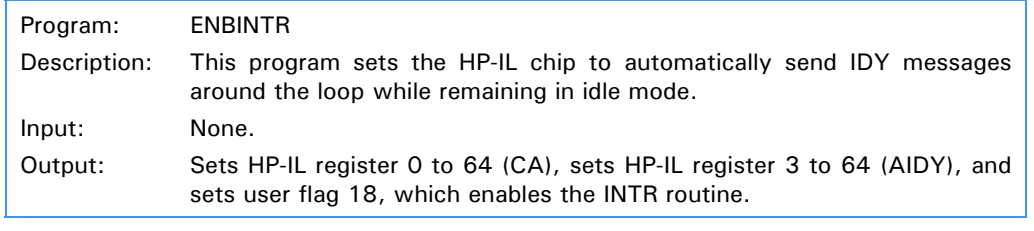

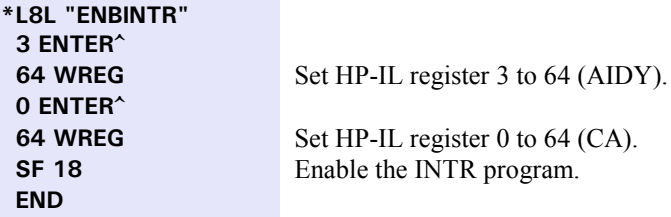

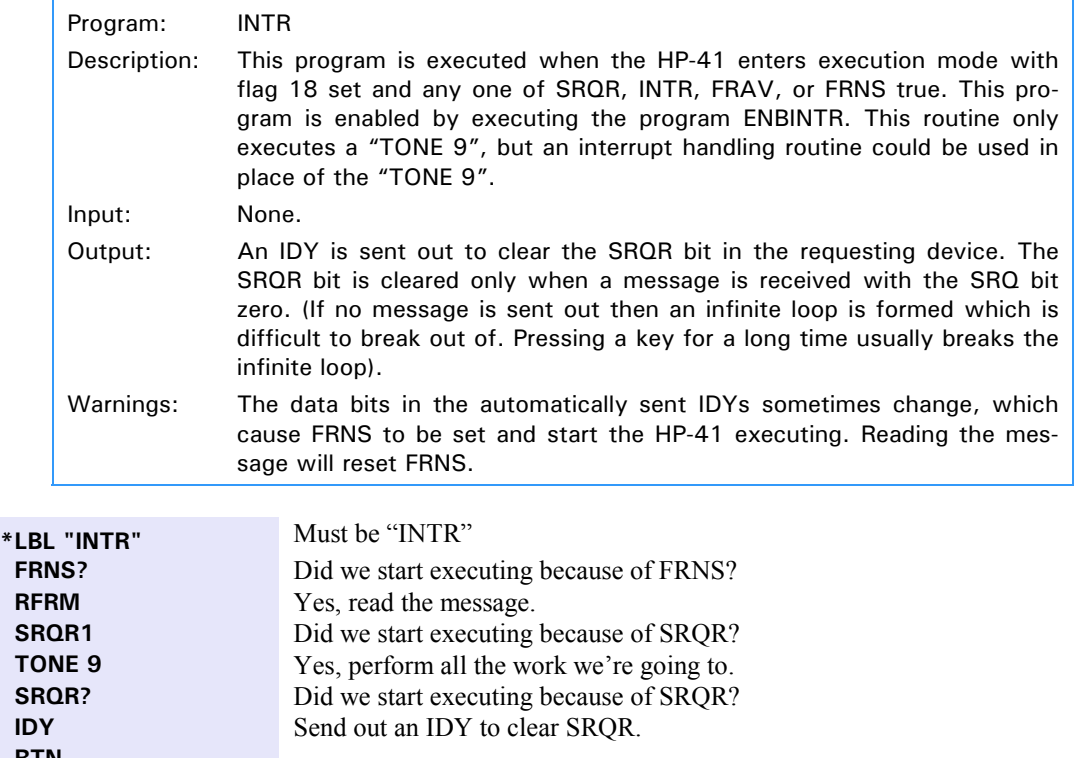

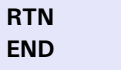

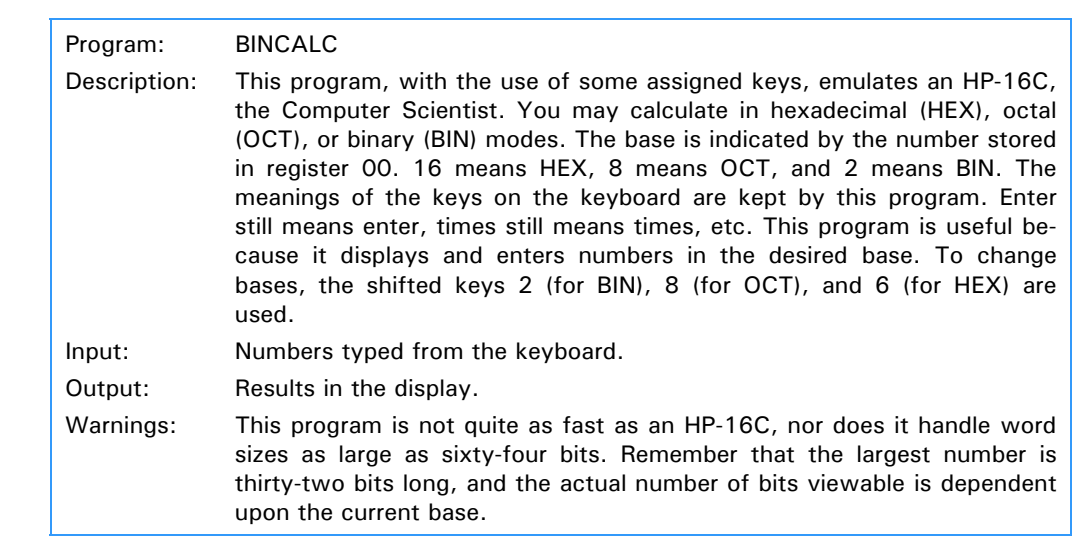

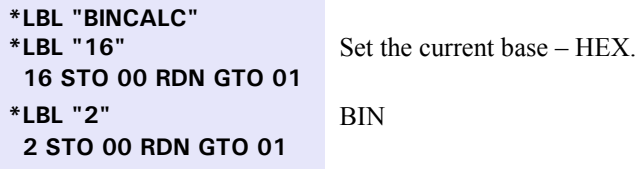

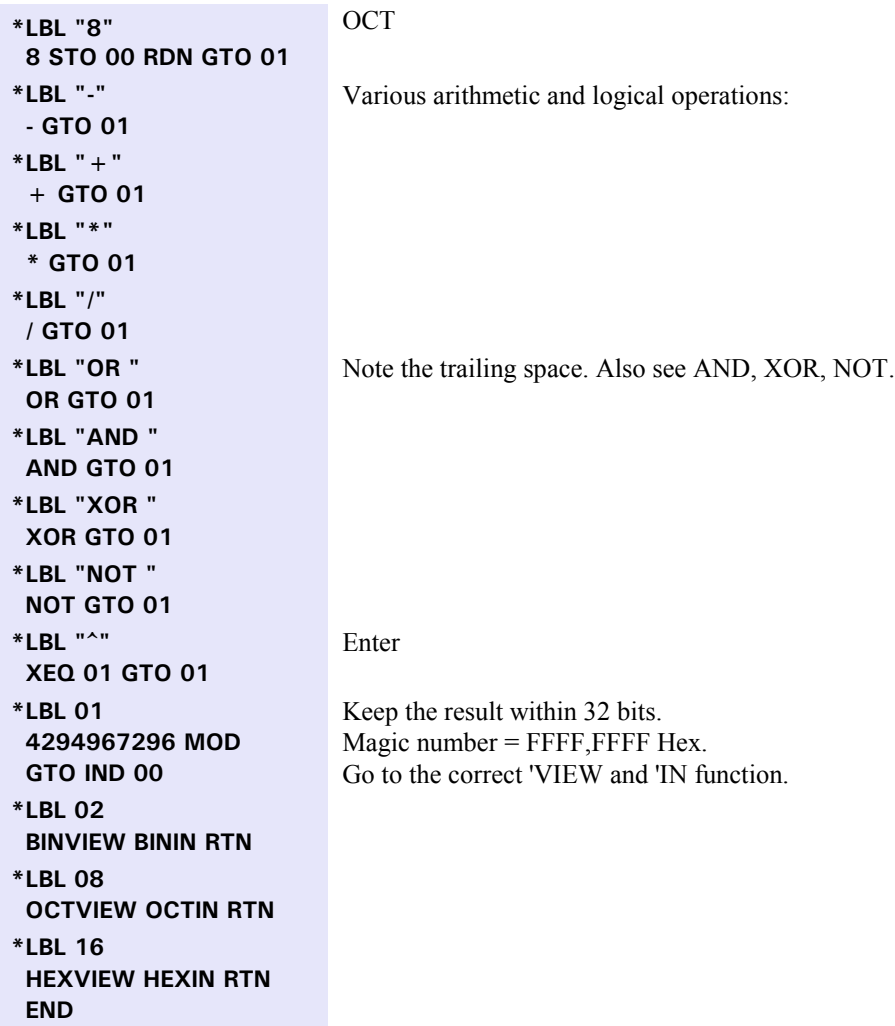

# **Key Assignments:**

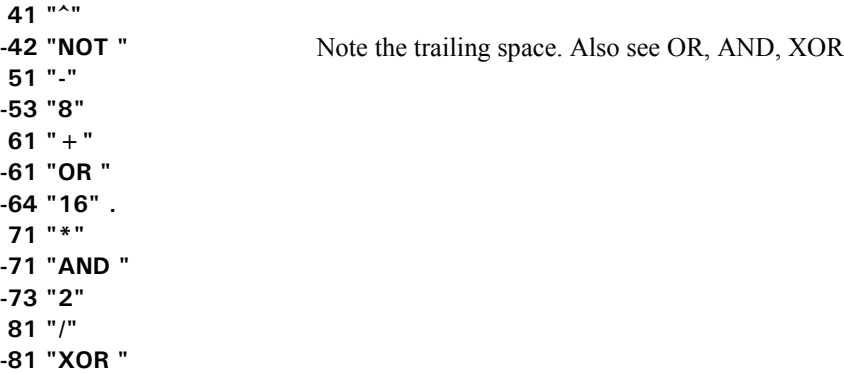

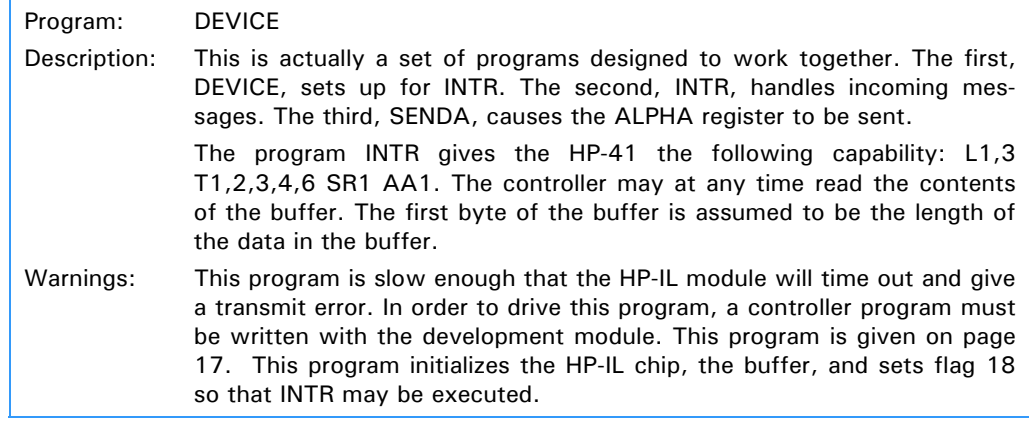

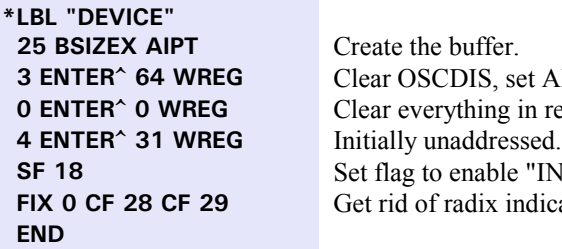

Create the buffer. **Clear OSCDIS, set AIDY. 0 ENTER^ 0 WREG** Clear everything in register zero. **SF 18** Set flag to enable "INTR". Get rid of radix indicators.

This program handles incoming frames.

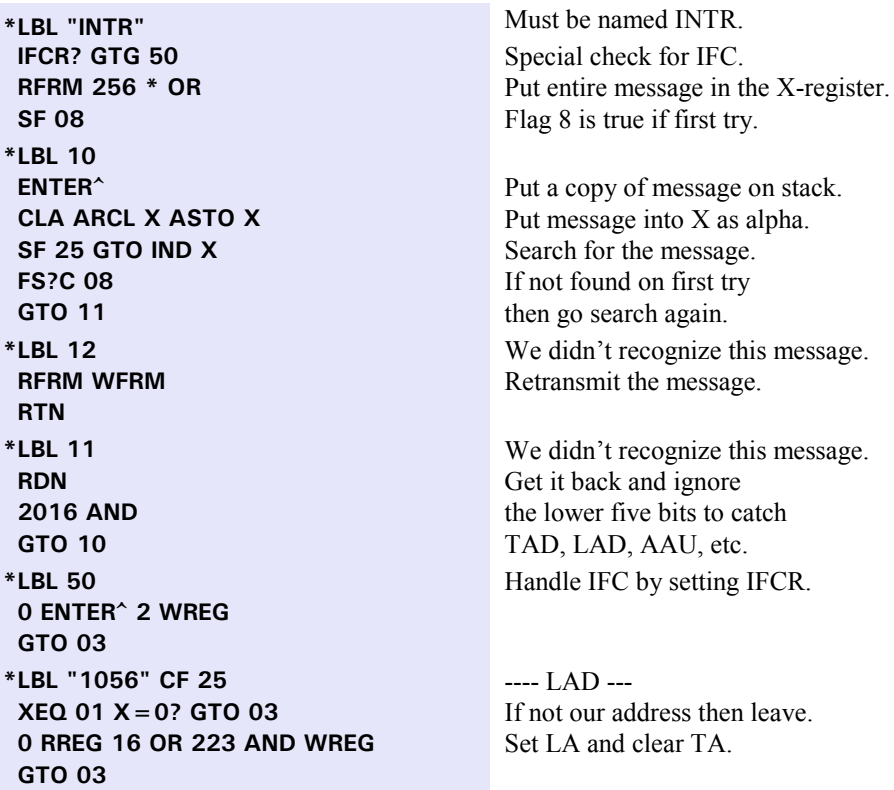

**\*LBL "1087" CF 25** --- UNL --- **0 RREG 239 AND WREG Clear LA. GTO 03 \*LBL "1088" CF 25** --- TAD --- **XEQ 01 X=0? GTO "1119"** If not our address then UNT. **0 RREG 32 OR 239 AND WREG** Set TA and clear LA. **GTO 03 \*LBL "1119" CF 25** --- UNT --- **0 RREG 223 AND WREG** Clear TA. **GTO 03 \*LBL "1178" CF 25** --- AAU --- **GTO 03 \*LBL "1376" CF 25** --- SDA --- **0 RREG 247 AND WREG** Clear SSRQ. **0 PT = MIPT** Point to the beginning. **BUF-XB 1 + OUTBUFX** Get the count and output. **AIPT** Restore auto-increment and exit. **RTN \*LBL "1377" CF 25** --- SST --- **0 RREG 8 AND** Get SSRO. **28 ROTXY** Put it into bit 7. **OUTBIN** Send 0 (no SRQ) or 128 (SRQ). **GTO "ETO" \*LBL "1378" CF 25** --- SDI --- **1213214004 OUTBIN 49 OUTBIN** Send "HP-41" and ETO. **GTO "ETO" RTN \*LBL "13791" CF 25** --- SAI --- **0 OUTBIN** Send DAB 0 and ETO. **\*LBL "ETO" 64 ENTER^ 5 WFRM RTN \*LBL "1408" CF 25** --- AAD --- **4 RREG 31 X>Y?** Are we already addressed? **GTO 12** Yes – just echo the message. **RFRM CLX 31 AND 4 X**<>Y WREG Set our address. **RTN \*LBL "1439"** Explicitly ignore IAD. We need **GTO 12** this to catch AAD 31. **\*LBL 03** Exit point for all CMD messages. **0 RREG 4 OR WREG** Set SLRDY. **RTN 2 RREG 4 RREG address then return**  $X \sim 0$ **RCL Z 31 AND**  $X = Y$ **? RTN** else return  $X=0$ . **CLX END**

**4 ENTER^ 31 WREG** Remember that we don't have an address. **RFRM**  $X \leq Y 1 + X \leq Y$  **WFRM** Increment the address and send it on. **\*LBL 01** If the incoming message contains our

This program must be executed with the string that you want to send in ALPHA. When this program finishes, it must go to idle mode, otherwise INTR will not be executed. This program assumes that the controller is sending IDY's around the loop. The next IDY to go around will have the service request bit set, and the controller will ask the HP-41 for status.

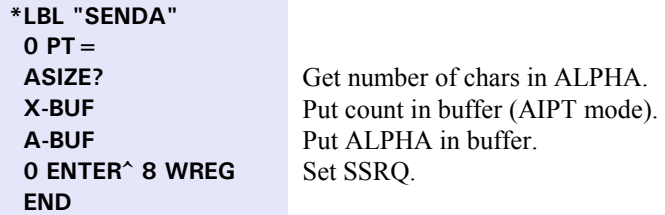

These two programs are the controller half of the DEVICE mode pair. The first part, READ, initializes for INTR. The second part, INTR, reads the buffer from the device half.

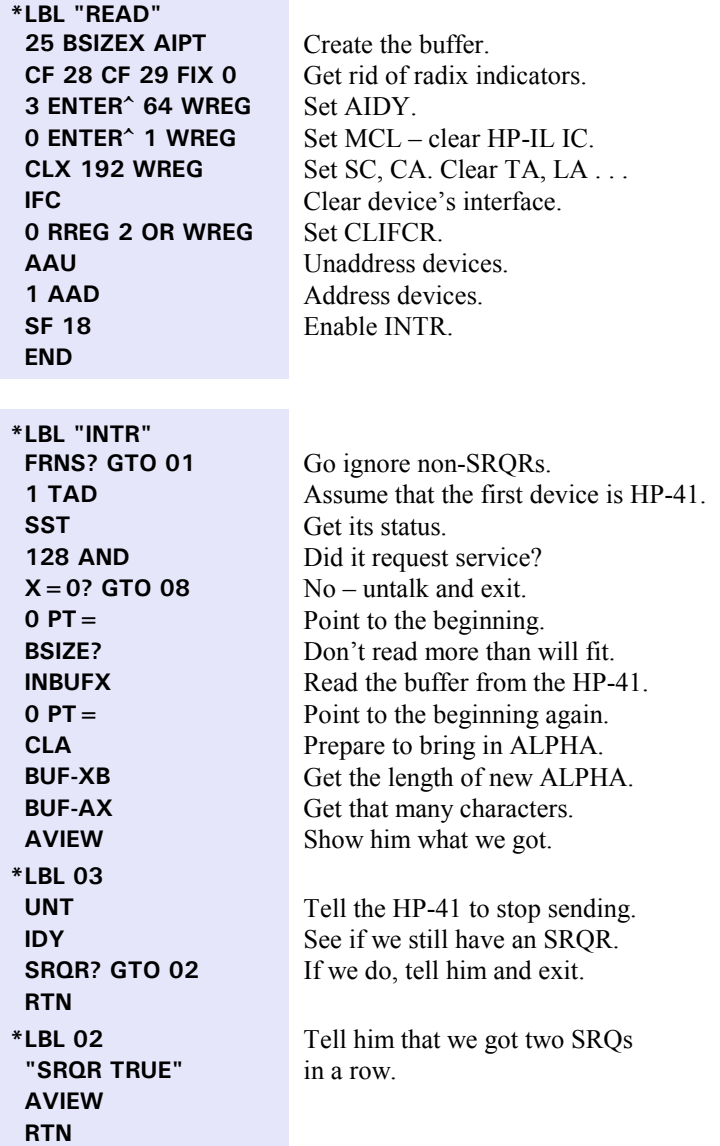

# **18** Section 2: Example Programs

**\*LBL 01** Get rid of FRAV? or FRNS?. **RFRM END**

### Section 3

# **Reference Section**

# **How to Read This Section**

This section is split into sub-sections containing logically grouped functions. Some of the sub-sections contain a short introductory paragraph at the beginning containing information required for understanding the functions described in that section.

To properly use the message or integrated circuit level functions, you need to understand how the HP-41, the HP-IL module, and the development module interact. These interactions are described in the paragraphs below.

The HP-41 continually accesses the HP-IL module unless flag 33 is set. (Refer to **SF33** and **CF33** on page 21). The HP-41 tries to print between every function; therefore, the HP-IL module constantly looks for a printer on the loop unless flag 33 is set. Searching for a printer can change the currently addressed device; so flag 33 must be set to maintain an active listener or active talker. Flag 33 must also be set whenever functions from sub-sections G through P are used.

Additionally, the HP-IL integrated circuit is reset whenever the HP-41 goes into idle mode unless the AIDY bit in the HP-IL integrated circuit is set. This bit imposes constraints upon the operation of the loop. To avoid these constraints various functions, such as **SCOPE** and **MONITOR** , keep the HP-41 in execution mode. If you wish to use **RREG** and **WREG**, you must keep the HP-41 in execution mode, or you must obey the constraints upon the control bits detailed in Appendix C. **ON** will keep the HP-41 in execution mode.

Any time a function expects a number which it will convert to an integer, the sign of that number is ignored. The lone exceptions are  $Y-AX$  and  $A-XX$ . Some of these functions will generate **NONEXISTENT** error if the number is greater than 999. Exceptions to this are: buffer input functions, buffer output functions, buffer comparison functions, boolean functions, non-decimal input and output, **OUTBIN** , and the X-register argument to **OUTBINY**.

The buffer is a collection of registers set aside by using **BSIZEX** . To conserve memory the buffer will be deleted the first time the HP-41 is turned on without the development module in place. The buffer will also be deleted by a **MEMORY LOST** condition. The number of registers used by the buffer is determined by the argument to **BSIZEX** divided by seven. The buffer will never use more registers than you give it.

The buffer has an internal pointer whose value can range from zero to the number of bytes in the buffer minus one. Many of the buffer operations start at the buffer pointer.

# **A. Error Handling**

The following list describes the error codes that are placed into the X-register upon the occurrence of an error condition.

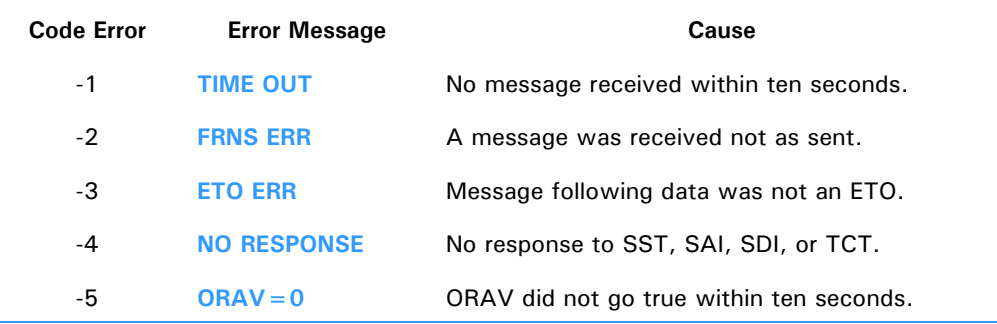

Note that when an **ETO ERR** is given the module is reporting an error in protocol. It is *not* a violation of protocol for a listener to receive a non-ETO message immediately after a string of DABs. However, when that listener is also the controller it is an error. Remember that ETO is a message from the talker to the controller.

The development module handles some of its errors differently from the way the HP-41 handles its errors. Flag 25 is still used to trap errors, but the flag is not cleared by an error. Instead, an error code is returned to the X-register. The following table describes the effect of an error.

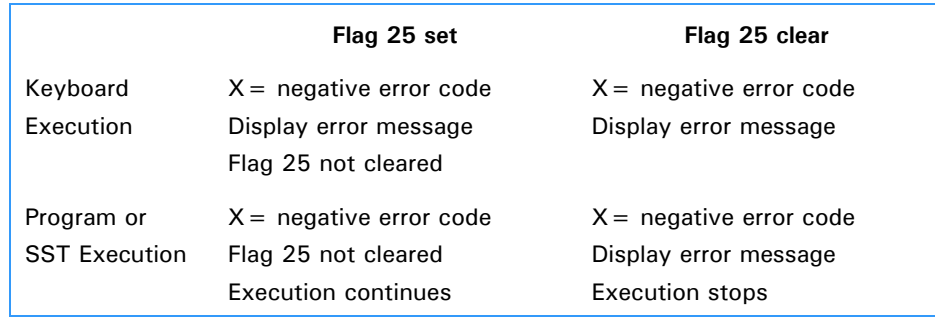

# **B. Utility Functions**

**SCOPE** Displays HP-IL messages

**Description:** Displays HP-IL message mnemonics and stores them in the buffer if store mode is selected. Messages can be delayed from 0 to 1.5 seconds. The delay for IDY messages is always zero.

**Input:** When executed from a program, the X-register is the number of messages to be received before exiting. When executed from the keyboard, X is not used.

The keyboard is redefined to:

- **STO** : Used to toggle in and out of store mode. When in store mode, every message received is stored in the buffer according to the scope pointer. Upon executing **SCOPE**, the scope pointer is initialized to the same value as the buffer pointer. If a message is received which would overflow the buffer, it is not stored or echoed. The message **END OF BUF** is displayed and transmission will halt until you either hit  $\boxed{5T0}$ , exiting store mode, or hit  $\boxed{\leftarrow}$ , setting the scope pointer to the buffer pointer.
- $\leftarrow$  Set the scope pointer to the buffer pointer.
- **SST** Moves the scope pointer to the next message. If the shift annunciator is lit, the pointer moves backwards. The pointer will not go past either end of the buffer.
- Toggles the shift annunciator. Shift is not cleared by other operations.
- **0** , **1** , **2** , **3**

The message delay is set to 0, .5, 1.0, or 1.5 seconds, depending upon whether  $\begin{bmatrix} 0 \\ 0 \end{bmatrix}$ ,  $\begin{bmatrix} 1 \\ 1 \end{bmatrix}$ ,  $\begin{bmatrix} 2 \\ 0 \end{bmatrix}$  or **3** is pressed. Messages are placed in the display even with zero delay, to show that a transmission has occurred. If  $\boxed{3}$  has been pressed and a plug-in printer is present and the mode switch is not set to MAN, then succeeding messages will be printed.

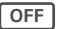

**OFF** Exits scope mode and turns the calculator off.

**R/S** Exits scope mode.

**Output:** The display can contain message mnemonics from either the loop or the buffer. If the mnemonic is preceded by a number, the display contains a message taken from the buffer. If the mnemonic stands alone in the display, the display contains the latest message received from HP-IL.

**Warnings:** On entry, TA and LA are set to one. On exit, TA and LA are set to zero. If ten minutes elapses without a key being pressed or a message being received, scope mode is exited. If the buffer pointer is in auto advance mode, the buffer pointer will be set to the value of the scope pointer on exit. Each message occupies two bytes in the buffer.

**SCOPE** will cause errors when used in a loop with a Series 80 controller with delays other than zero, because of the way the controller tests for loop continuity. The controller sends AAU messages and expects to get them back within a short time. If this does not happen then it will send out another one, which causes messages to back up and errors to occur.

To avoid problems with Series 80 controllers, use a delay of zero and store the messages in the buffer.

### **MONITOR Displays HP-IL messages manually**

**Description:** Displays HP-IL messages, but does not retransmit them. Monitor mode is useful for manually sending and receiving messages. When a message is received, its mnemonic is placed in the display and its value is placed in the X- and Y- registers identically to **RFRM** . The message may be immediately retransmitted using **WFRM**, it may be modified before retransmission, or a completely different message may be sent out. **MONITOR** does not let the HP-41 go to idle mode, and it sets register five of the HP-IL integrated circuit to all ones.

**Warnings:** Monitor mode is exited after ten minutes of no activity, when register five is cleared using **WREG**, or whenever the HP-41 is turned off.

### **SF33** Sets user flag 33

**Description:** When user flag 33 is set, the HP 82160A HP-IL module functions will not and can not access the loop. Setting this flag will prevent the HP-IL module from searching the loop for a printer. While flag 33 is set, executing any HP-IL module function will result in **TRANSMIT ERR** being displayed. **SF33** exists because user flags 31 through 35 cannot be set or cleared using **SF** or **CF** . These flags are not cleared at turn on. Flags 31 through 35 can be cleared only by **MEMORY LOST** or by some special function such as **CF33** .

**Output:** Flag 33 is set.

**Warnings: SF** with an argument of 33 can be typed into a program without causing an error. When that program is executed, **SF** will generate the **NONEXISTENT** error, so be sure to use **SF33** .

**CF33** Clears user flag 33

**Description:** Flag 33 is cleared. The HP-41 HP-IL module functions will not work with flag 33 set.

**Warnings: CF** with an argument of 33 can be typed into a program without causing an error. When that program is executed, **CF** will generate the **NONEXISTENT** error, so be sure to use **CF33** .

### **ON CON CON CON CON CON CON CON CON CON CON CON CON CON CON CON CON CON CON CON CON CON CON CON CON CON CON CON CON CON CON CON CON CON**

**Description:** This is actually a built-in function which prevents the HP-41 from turning itself off after ten minutes of no activity. **ON** also sets flag 44. When flag 44 is set, the development module will keep the HP-41 in execution mode. This prevents the HP-IL integrated circuit from being reset. The only other way to prevent the integrated circuit from being reset is to set the AIDY bit, which then puts constraints on the CA bit. For further details, refer to Appendix C.

### **Exchange user flags 0 through 7 with X** and  $\overline{X}$  Exchange user flags 0 through 7 with X

**Description:** Takes the integer part of the X-register and exchanges it with user flags 0 through 7. User flag 0 is weighted 1, flag 2 is weighted 2, flag 3 is weighted 4, etc.  $\overline{X \leq FLAG}$  is the same as HP 82180A Extended Functions  $\sqrt{\mathbf{x} \cdot \mathbf{F}}$ .

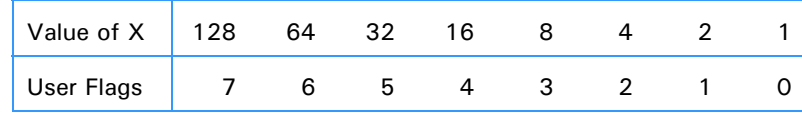

**Input:** X, an integer number from 0 through 255, and user flags 0 through 7.

**Output:** X, an integer from 0 through 255, and user flags 0 through 7.

**Warnings:** Any number from 0 through 999 will be converted to an integer; only the low eight bits will be used.

**ROMCHKX Performs checksum of the Xth ROM** 

**Description:** Verifies the checksum of a plug-in ROM using the X-register as the ROM ID. The ROM ID is determined from the first number of an XROM pair. Some modules contain two ROMs and hence have two ROM IDs. While computing the ROM checksum, the display will show **DD CC-NN TST** where DD is the ROM ID, and CC-NN is the ROM label. When the checksum computation is finished, the display will change to **DD CC-NN OK** or **DD CC-NN BAD**. If **ROMCHKX** was executed from program execution, it will skip the next step if the checksum was bad. If the specified ROM ID is not present, the message **NO ROM DD** will be placed in the display and execution will continue after skipping the next step.

**Input:** The X-register contains the ROM ID.

**Output:** A message is left in the display as detailed above.

# **C. Buffer Utility Functions**

**BSIZEX Initializes a buffer with X bytes** 

**Description:** Creates a buffer for use by the development module. The X-register contains the buffer size in bytes. If X is 0 then no buffer is created, and any existing one is deleted. The maximum size of the buffer is 1771 bytes. The buffer size will be rounded up to the next larger increment of seven bytes if X is not a multiple of seven. If the HP-41 does not have enough memory for the buffer, it will pack the memory and ask you to try again.

**Input:** The X-register contains the number of bytes to use for the buffer.

**Output:** A buffer is created of size  $7^*INT(X/7+1)$  bytes.

**BSIZE?** Returns the buffer size to X

**Description:** The number of bytes in the buffer is pushed on the stack. This number will always be a multiple of seven.

**Output:** The X-register contains the maximum addressable byte plus one; the stack is lifted.

**PT**=

**Description:** The absolute value of the X-register contains the pointer value. The buffer pointer may range from 0 to the value returned by **BSIZE?** minus one. The **END OF BUF** error is generated if X is larger than the buffer size less one.

**Input:** The buffer pointer gets X.

**PT? Returns the buffer pointer to X Returns the buffer pointer to X** 

**Description:** The value of the buffer pointer is pushed on the stack. This number can range from zero to the value returned by **BSIZE?** . The only way to get  $\boxed{PT?}$  to have the value of **BSIZE?** is if a function reached the end of the buffer in automatic increment mode.

**Input:** The buffer pointer.

**Output:** The X-register contains the buffer pointer; the stack is lifted.

**AIPT** Sets auto increment of pointer mode

**Description:** Auto increment the buffer pointer after each operation. Every function which operates on the buffer will increment the buffer pointer by the appropriate amount after **AIPT** is executed. **AIPT** is the inverse of **MIPT** .

**MIPT** Sets manual increment of pointer mode

**Description:** Manual increment buffer pointer. While in manual increment mode, the buffer pointer will stay where it was after each buffer operation. The pointer will only be moved by,  $\boxed{PT}$ . When the buffer is first set up, it is set to be in manual advance mode.  $MPT$  is the inverse of  $MPT$ .

# **PRBYTES** PRINTES **PRBYTES** PRINTS **PRBYTES**

**Description:** Prints the bytes in the buffer in hexadecimal format. The bytes are printed starting from the buffer pointer and ending at the end of the buffer. If the HP 82143A printer is plugged in, it will be used for printing. If not, the HP-IL printer will be used only if flag 33 is clear and there is no other controller on the loop. The mode switch on either printer must be set to trace or norm, or flag 15 or flag 16 must be set for HP-IL printers other than the HP 82162A. If neither printer is present, the bytes will be displayed at about two bytes per second. Pressing **R/S** will exit **PRBYTES** . Pressing any other key will slow the display rate to about one byte per second.

# **PRFRMS** PRESSAGES **PRFRMS PRFRMS PRFRMS PRFRMS PRFRMS PRFRMS PRFRMS PRFRMS PRFRMS PRFRMS PRFRMS PRFRMS PRFRMS PRFRMS PRFRMS PRFRMS PRFRMS PRFRMS PRFRMS PRFRMS PRFRMS PRFRMS PRFR**

**Description:** Identical to **PRBYTES** except that message mnemonics are printed instead of bytes. Each message occupies two bytes in the buffer.

**Warnings:** The buffer pointer may be pointing to the second byte of the message. This will cause garbage to be displayed in place of the correct mnemonics. The buffer pointer should always be the same as that used to store the messages.

# **D. Buffer Input**

**A-BUF** Stores the ALPHA register to the buffer

**Description:** The number of bytes stored is the same as the number returned by **ASIZE?** . Leading nulls in the ALPHA register are ignored.

**Input:** ALPHA register.

**Output:** Buffer, starting at the buffer pointer.

**X-BUF** Store X to buffer in binary

**Description:** The number of bytes stored is determined by the minimum number of bytes needed to represent the X-register in integer form. If X contains a string, then leading nulls are ignored, one character to a byte.

**Input:** The X-register

**Output:** Buffer, starting at the buffer pointer, contains the contents of the X-register.

**Warnings:** For an arbitrary integer, you don't know how many bytes it will take to store. 0 through 255 will take one byte, and 256 through 65535 will take two, etc.

**RG-BUFX** COPY registers to buffer using X

**Description:** Copies registers to buffer using the X-register as a register index in the form *bbb.eee*, where *bbb* is the starting register number and *eee* is the ending register number. The copy starts at the buffer pointer. If the buffer overflows, the **END OF BUF** error is given. If any of the registers do not exist, the **NONEXISTENT** error is displayed. Each register is seven bytes long. The transfer is done on a byte by byte basis; no translation is performed.

**Input:** Registers *bbb* through *eee*.

**Output:** Buffer, starting at the buffer pointer, contains the specified registers.

**Warnings:** Do not **RCL** or **VIEW** any of these registers, because these functions normalize the number and store it back in the register. If the data that was in the register doesn't look like a normalized number, it will be changed.

**INBUFX** INBUFX **INBUFX Input data messages into buffer using X** 

**Description:** Inputs data messages into buffer using the X-register as the count of bytes to input. If CA is set, then this function sets LA and sends SDA before reading. If CA is not set, then LA is not set and an SDA is not sent. X bytes are input from HP-IL and stored into the buffer starting at the current pointer. The transfer is terminated by one of the following conditions:

- 1) ETO. The ETO is not retransmitted.
- 2) Any non-data message. This generates an **ETO ERR**.
- 3) X bytes have been received; the NRD handshake is performed if CA=1. If CA=0 then the last frame is held. You have to pull the last frame out of the buffer and echo it when you are finished.
- 4) Reaching the end of the buffer. The **END OF BUF** error is generated.
- 5) Sixty seconds after the most recent message is received; the **TIME OUT** error is generated.
- 6) Pressing any key generates the **TIME OUT** error.

**Input:** X is the count of bytes to transfer. The bytes are transmitted by the active talker. An active talker is assumed.

**Output:** Starting at the buffer pointer, the buffer contains the received data.

# **E. Buffer Output**

**BUF-XA CONVERT ASSAULTED CONVERTED ASSAULTED CONVERTED ASSAULTED CONVERTED ASSAULTED CONVERTED CONVERTED CONVERTED CONVERTED CONVERTED CONVERTED CONVERTED CONVERTED CONVERTED** 

**Description:** Converts a string representation of a number into the X-register. Starting at the buffer pointer, X bytes are taken as the ASCII representation of a number, whose value is returned to X. Characters which do not fall into the set of the digits zero through nine, the radix indicator ".", the exponent indicator "E", and the Line Feed character are ignored. The maximum number of characters used is given in X. Fewer characters will be used if a Line Feed is encountered.

**Input:** X contains the number of characters to look at. The buffer contains a string representation of a number, starting at the buffer pointer.

**Output:** X contains the value of the numeric string taken from the buffer starting at the buffer pointer. If Line Feed is encountered, the buffer pointer is left pointing at the character after the Line Feed, otherwise the buffer pointer is incremented by the value of X on entry. Remember that the buffer pointer is changed only in auto increment mode.

**BUF-XB Convert bytes in buffer to an integer in X** 

**Description:** The X-register is the count of bytes to convert. The first byte taken from the buffer is the most significant.

**Input:** X contains the count of bytes to convert from the buffer.

**Output:** X is an integer. Range is dependent upon the number of bytes converted.

**BUF-AX** Place X bytes into ALPHA register from buffer

**Description:** Loads the ALPHA register from the buffer using the X-register as a count of bytes. None of the bytes are special; Carriage Return will not terminate the transfer, and nulls are not ignored. The ALPHA register is not cleared before execution.

**Input:** X contains the count of bytes to transfer from the buffer.

**Output:** ALPHA register contains the bytes transferred from the buffer.

### **BUF-RGX** COPY buffer bytes to registers

**Description:** Copies bytes from the buffer to registers. The X-register contains a register index in the form *bbb.eee*, where *bbb* is the starting register number and *eee* is the ending register number. The copy starts at the buffer pointer. If the buffer is overflowed, **END OF BUF** is displayed. If any of the registers do not exist, the **NONEXISTENT** error is given. Each register is seven bytes long. The transfer is done on a byte by byte basis. No translation is performed, and nulls are not ignored.

**Input:** Buffer contents, and the X-register contains the register index.

**Output:** Registers *bbb* through *eee* contain the bytes from the buffer.

**Warnings:** Do not **RCL** or **VIEW** any of these registers, because these functions normalize the number and store it back in the register. If the data that was in the register doesn't look like a normalized number, it will be changed.

**OUTBUFX OUTBUFX OUTBUFX OUTBUFX OUTBUFX OUTBUFX OUTBUFX OUTBUFX OUTBUFX OUTBUFX OUTBUFX OUTBUFX** 

**Description:** Outputs data messages from buffer using the X-register as a count of bytes to be transferred. If CA set, sets TA before execution. If CA is not set then CA is not set. The bytes are taken from the buffer starting at the buffer pointer. If an NRD is received from the listener then the transfer will be halted and the NRD handshake performed. An ETO will be sent after the desired number of bytes has been sent.

**Input:** The X-register contains the count of bytes.

**Output:** The data messages are sent to the active listeners on HP-IL.

**Warnings:** Does not wait for an SDA.

# **F. Buffer Comparisons**

All of these comparison functions act just like the comparison functions in the HP-41. If the question being asked is true, the display will contain **YES**, or execution will continue with the next step. If the question is false, the display will contain **NO**, or execution will continue after skipping a step.

**EX=BUF?** Compare X to bytes in buffer

**Description:** Compares the X-register to the buffer. If X contains a number, the integer part is used. The number of bytes needed to represent X will be compared to a like number of bytes in the buffer starting at the pointer. If X contains a string, leading nulls will be ignored.

**Input:** The X-register is a number or string.

**Output: YES** or **NO**.

**A=BUFX?** Compare X bytes from ALPHA to the buffer

**Description:** Compares X bytes of the ALPHA register to the buffer starting at the buffer pointer. If the Xregister is greater than the length of the ALPHA register, then  $\overline{A=BUFX}$  is identical to  $\overline{A=BUF2}$ . Null bytes are ignored.

**Input:** The X-register contains the count of bytes, ALPHA register contains the data to be compared.

**Output: YES** or **NO**.

**A=BUF?** Compare ALPHA register to the buffer

**Description:** Compares the contents of the ALPHA register to the contents of the buffer starting at the buffer pointer. The number of bytes compared is equal to the number of characters in the ALPHA register. Leading null bytes in the ALPHA register are ignored. If the ALPHA register is empty, the test returns **NO**.

**Input:** The ALPHA register contains a string.

**Output: YES** or **NO**.

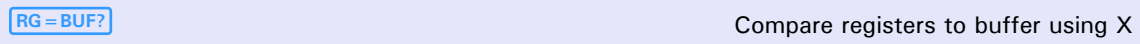

**Description:** The contents of the X-register is taken as a register index in the form *bbb.eee*. The block of registers will be compared with the same number of bytes in the buffer starting from the buffer pointer. Each register contains seven bytes. The comparison is done on a byte by byte basis. No conversion is performed.

**Input:** X contains the register index; the buffer.

**Output: YES** or **NO**.

**Warnings:** Do not **RCL** or **VIEW** any of these registers, because these functions normalize the number and store it back in the register. If the data that was in the register doesn't look like a normalized number, it will be changed.

# **G. ALPHA Register Functions**

**ASIZE?** X gets the number of characters in ALPHA

**Description:** Returns the number of characters contained in the ALPHA register. Leading nulls are ignored.

**Input:** ALPHA register.

**Output:** The X-register contains the number of characters in the ALPHA register; the stack is lifted.

**A-XL Removes the leftmost ALPHA character and puts it in X** 

**Description:** The decimal value of the leftmost character in the ALPHA register is placed in the X-register. The character is removed from the ALPHA register. If the leftmost character was followed by any nulls, those nulls will be lost.

**Input:** The leftmost character of the ALPHA register.

**Output:** The X-register contains the ASCII equivalent of the character.

**X-AL X-AL** ASCII number in X is put to left of ALPHA

**Description:** The ASCII character equivalent to the integer in the X-register is appended to the left of the ALPHA register. If there are already 24 characters in the ALPHA register, the rightmost character will be lost and the ALPHA register will be shifted right once.

**Input:** X contains the decimal value of ASCII equivalent of the character.

**Output:** Leftmost character of the ALPHA register.

**A-XR Removes the rightmost ALPHA character and puts it in X** 

**Description:** The decimal value of the rightmost ASCII character in the ALPHA register is placed in the Xregister. The character is deleted from the ALPHA register.

**Input:** The rightmost character of the ALPHA register.

**Output:** The X-register contains the decimal equivalent of the ASCII character.

**X-AR** ASCII number in X is put to right of ALPHA

**Description:** The ASCII character specified by the integer in the X-register is appended to the right of the ALPHA register. If there are already 24 characters in the ALPHA register, the leftmost character will be lost and the ALPHA register shifted left once.

**Input:** The X-register contains the decimal equivalent of the ASCII character.

**Output:** Rightmost character of the ALPHA register.

**A-XX** The *X*th ALPHA character's value is placed in X

**Description:** The decimal value of the Xth ASCII character in the ALPHA register is placed in the Xregister. The character in the ALPHA register is left untouched. The original position in X is saved in the LASTX-register.

The usage of the X-register depends upon the sign of X. If X is positive, X is a count of characters from the left end of ALPHA, starting from zero and ignoring nulls. If X is negative, X is a count of bytes from the right end of ALPHA, starting from one and using absolute position. The X-register is interpreted as follows, given that N is the number of characters in ALPHA:

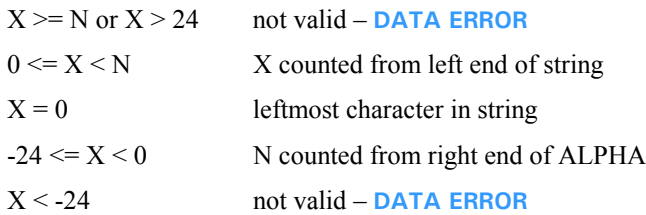

**Input:** The Xth ALPHA register character.

**Output:** X contains the decimal equivalent of the ASCII character; the stack is lifted. The LASTX register gets the old X-register.

**Y-AX** ASCII number in Y is placed in ALPHA at X

**Description:** The ASCII character specified by the integer in the Y-register is placed into the ALPHA register at the position given by the X-register. The new character replaces the old one at the same position. Refer to the table under **A-XX** for the way this function will interpret the value specified in the X-register.

**Input:** A position in the X-register, the ASCII character's decimal value in Y.

**Output:** A character placed in Alpha.

# **H. Stack Input and Output**

The next set of functions all use the same output routine. This routine waits for ORAV to become true within ten seconds. If this does not happen, the  $ORAV = 0$  error is generated. Otherwise, the message is sent and the routine waits for it to return. If it does not return within ten seconds, the **TIME OUT** error is generated.

**OUTBIN OUTBIN OUTBIN** 

**Description:** Outputs bytes from the X-register. The number of bytes sent is the minimum number of bytes needed to represent X. If X contains a string, leading nulls will be ignored. TA is set before execution. An ETO is not sent after execution. At least one and no more than seven data bytes will be output by **OUTBIN**.

**Input:** The integer part of X is output.

**Output:** Data bytes to the active listeners on HP-IL.

**OUTBINY OUTBINY OUTBINY OUTBINY OUTBINY OUTBINY OUTBINY OUTBINY OUTBINY OUTBINY OUTBINY OUTBINY OUTBINY OUTBINY OUTBINY OUTBINY OUTBINY OUTBINY OUTBINY OUTBINY OUTBINY OUTBINY O** 

**Description:** Same as **OUTBIN** except that the number of bytes transmitted is determined by the Y-register. No matter what the value of Y, at least one and no more than seven bytes will be output by **OUTBINY**.

**Input:** The integer part of the X-register is output, using Y as a byte count.

**Output:** Data bytes to the active listeners on HP-IL.

**INBIN Input bytes to X** 

**Description:** Inputs bytes to the X-register. If CA set, sets LA and sends SDA before execution. If CA clear, doesn't set LA and doesn't send SDA. **INBIN** will read data messages until a non-data message is received. The seven most recently received data bytes are treated as a seven byte long integer which will be placed in X. If the non-data message was not an ETO, an **ETO ERR** will be generated. If no messages are received within ten seconds, a **TIME OUT** error will be generated. If an error was generated, X will contain the error number and Y will contain the integer.

**Input:** The active talker on HP-IL.

**Output:** An integer in X, or an integer in Y and an error code in X.

# **I. Sending Command Messages**

These functions use the same output routine as that in section H. All of these functions will set CA before execution, as it is a violation of protocol for a non-controller to send any of these messages.

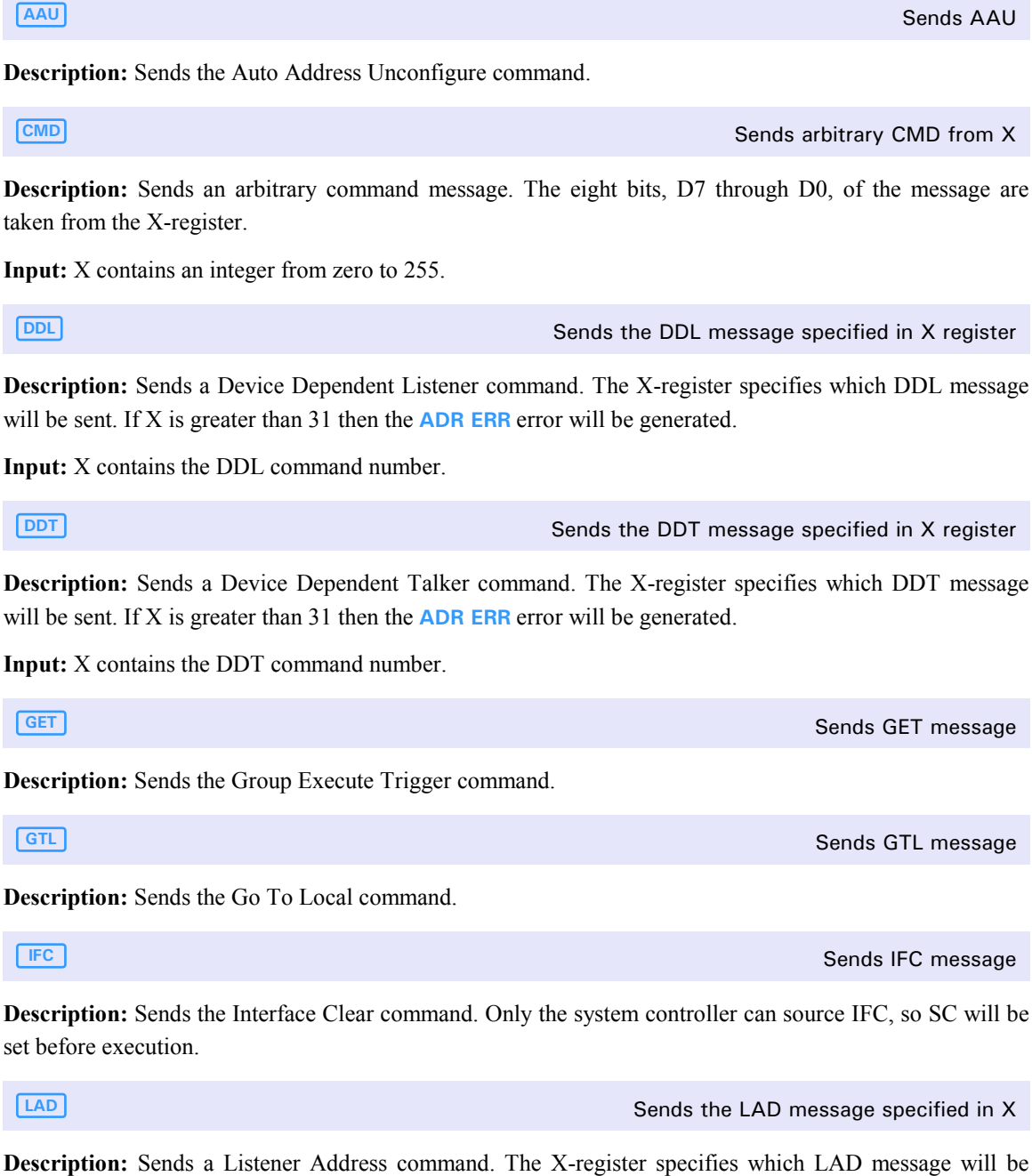

sent. If X is greater than 31 then the **ADR ERR** error will be generated.

**Input:** X contains the LAD command number.

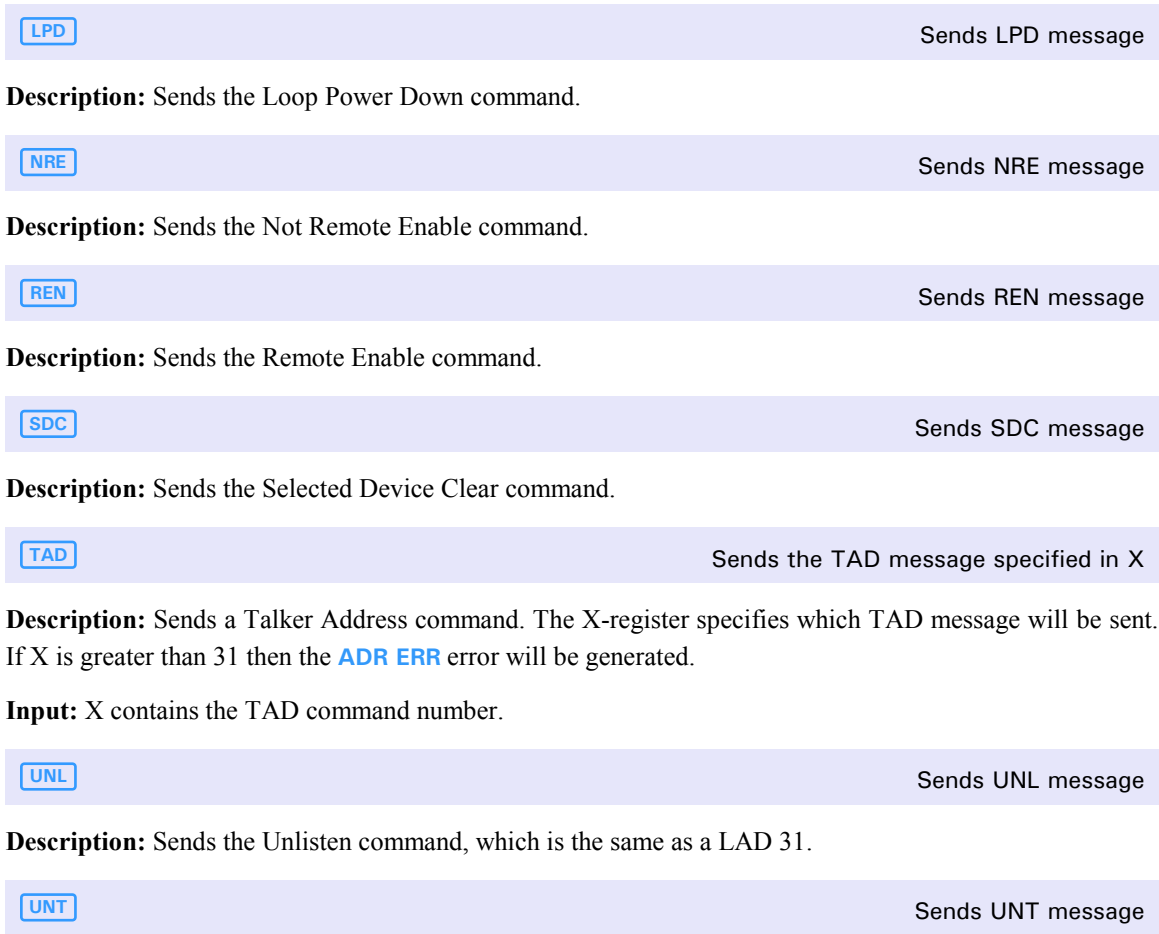

**Description:** Sends the Untalk command, which is the same as a TAD 31.

# **J. Sending Ready Messages**

Sending ready messages is performed in the same manner as sending command messages. In certain cases the time out and error checking are not performed because a message is not returned. Those functions which do not expect a message to return will explicitly state this.

**AAD** Sends the AAD message specified in X

**Description:** Sends a Auto Address message. The X-register specifies which AAD message will be sent. If X is greater than 31 then the **ADR ERR** error will be generated. The value of the AAD which returns is pushed on the stack.

**Input:** X contains the AAD message number.

**Output:** X contains the address of the highest addressable device plus one.

**Warnings:** No check is made to ensure that the returned message is actually an AAD. The lower five bits of whatever message is received are returned in the X-register.

### **SDA** Sends SDA message **SDA** message **SDA** message **SDA** message **SDA** message

**Description:** Sends the Send Data ready message. Does not wait for a message to return. CA is set before execution.

**SAI** SAI, returns ID to X

**Description:** Sends the Send Accessory ID message. Sets CA and LA before execution. The sequence of bytes (assuming that more than one returns) is treated as an integer, MSB (most significant byte) first. This integer is pushed on the stack. If the last non-data message is not an ETO, an **ETO ERR** error will be generated. If the SAI is retransmitted by the device, the **NO RESPONSE** error will be generated. If no message returns within ten seconds, the **TIME OUT** error will be generated.

**Output:** X contains an Accessory ID, or Y contains an Accessory ID and X contains an error number.

### **SST** Sends SST, returns status to X

**Description:** Sends the Send Status message. Sets CA and LA before execution. The sequence of bytes (assuming that more than one returns) is treated as an integer, MSB (most significant byte) first. This integer is pushed on the stack. If the last non-data message is not an ETO, an **ETO ERR** error will be generated. If the SST is retransmitted by the device, the **NO RESPONSE** error will be generated. If no message returns within ten seconds, the **TIME OUT** error will be generated.

**Output:** X contains the status, or Y contains the status and X contains an error number.

### **SDI** Sends SDI, returns data to ALPHA

**Description:** Sends the Send Device ID message. Sets CA and LA before execution. The data bytes that return are placed in the ALPHA register. CR and LF are ignored. If the last non-data message is not an ETO, an **ETO ERR** error will be generated. If the SDI is retransmitted by the device, the **NO RESPONSE** error will be generated. If no message returns within ten seconds, the **TIME OUT** error will be generated.

**Output:** The ALPHA register contains a string of characters representing the device ID. X may contain an error number.

### **TCT** Sends TCT, waits for incoming message

**Description:** Sends the Take Control ready message. **TCT** then waits for a message to return. If the active talker cannot take control, it will return the TCT. If it can take control, it will start sending commands. If the message which returns is a command message, it is put into the X- and Y-registers by **RERM**. If the TCT returns, or no message returns within ten seconds, the **NO RESPONSE** error is generated.

**Warnings:** The test for TCT returned is satisfied by any ready message.

### **NRD Performs NRD** handshake on current data message

**Description:** Performs the NRD handshake. The message which is currently sitting in the HP-IL IC registers one and two is read and saved. CA is set. The Not Ready for Data (NRD) ready message is sent on the loop. The HP-41 waits for the NRD message to return. If anything else returns, a FRNS ERR error is generated. The saved data message is sent out on the loop. The HP-41 waits for an ETO to return. If anything else returns, an **ETO ERR** is generated.

# **K. Sending Identify Messages.**

**IDY** Sends an IDY message, returns data bits to X

**Description:** Sends out an Identify message with the data bits set to zero. CA is set before execution. When the message returns, the eight data bits are pushed on the stack. If the message does not return within ten seconds, a **TIME OUT** error is generated and -1 is pushed on the stack.

**Input:** none (X is not used).

**Output:** X contains the parallel poll bits, or X contains an error number.

# **L. Sending Arbitrary Messages.**

**RFRM** READS AND Reads the already present message into X, Y registers

**Description:** Reads registers one and two of the HP-IL integrated circuit and puts them on the stack where the X-register contains the three control bits and Y-register contains the eight data bits of the message. **RERM** does not wait for FRAV or FRNS before reading the message.

**Input:** Registers one and two of the HP-IL integrated circuit.

**Output:** X and Y contain the message's value.

**WERM** WRITES A MILLIC CONSULTED MANUSCRIPT WE WRITES A MESSAGE USING X, Y waiting for ORAV

**Description:** The X-register contains an integer giving the three control bits of a message, and Y-register contains the eight data bits. ORAV and FRNS are tested before writing the message. If FRNS is set, the **FRNS ERR** error message is generated. If ORAV is not set within ten seconds, the ORAV = 0 error message will be generated. **WFRM** exits after writing the message and does not wait for its return.

**Input:** X and Y are integers representing the message.

**Output:** Registers one and two of the HP-IL integrated circuit.

**IFCR?** Tests for the IFRC bit true

**Description: IFCR?** tests bit 4 of register 1 in the HP-IL integrated circuit. If executed from the keyboard, it will display **YES** or **NO**. If executed from a program, it will skip a step if the answer is no.

**SRQR?** Tests for the SRQR bit true and the SRQR bit true and the SRQR bit true and the SRQR bit true and the SRQR bit true and the SRQR bit true and the SRQR bit true and the SRQR bit true and the SRQR bit true and the SR

**Description: SRQR?** tests bit 3 of register 1 in the HP-IL integrated circuit. If executed from the keyboard, it will display **YES** or **NO**. If executed from a program, it will skip a step if the answer is no.

**FRAV?** Tests for the FRAV bit true and the FRAV bit true and the FRAV bit true and the FRAV bit true and the FRAV bit true

**Description: FRAV?** tests bit 2 of register 1 in the HP-IL integrated circuit. If executed from the keyboard, it will display **YES** or **NO**. If executed from a program, it will skip a step if the answer is no.

**FRNS?** The FRNS bit true that the FRNS bit true that the FRNS bit true that the FRNS bit true that the FRNS bit true

**Description: FRNS?** tests bit 1 of register 1 in the HP-IL integrated circuit. If executed from the keyboard, it will display **YES** or **NO**. If executed from a program, it will skip a step if the answer is no.

**ORAV?** Tests for the ORAV bit true

**Description: ORAV?** tests bit 0 of register 1 in the HP-IL integrated circuit. If executed from the keyboard, it will display **YES** or **NO**. If executed from a program, it will skip a step if the answer is no.

# **M. Boolean Functions**

The following functions operate upon thirty-two bit unsigned integers. If an argument to the function requires greater than thirty-two bits to be represented as an integer, the error **OUT OF RANGE** is given. Note that this error does not return an error number, and behaves exactly like an HP-41 error.

**AND** ANDS the X-register and Y-register and returns to X

**Description:** Performs a boolean AND between the X-register and the Y-register. Returns the result to the X-register with stack lift enabled. The operands are dropped from the stack. Saves the X argument in LASTX.

**Input:** X and Y are integers.

**Output:** X is an integer.

**OR** ORS the X-register and Y-register and returns to X

**Description:** Performs a boolean OR between the X-register and the Y-register. Returns the result to the Xregister with stack lift enabled. The operands are dropped from the stack. Saves the X argument in LASTX.

**Input:** X and Y are integers.

**Output:** X is an integer.

**Exclusive ORs X and Y registers and returns to X Exclusive ORs X and Y registers and returns to X** 

**Description:** Performs a boolean exclusive OR between the X-register and the Y-register. Returns the result to the X-register with stack lift enabled. The operands are dropped from the stack. Saves the X argument in LASTX.

**Input:** X and Y are integers.

**Output:** X is an integer.

**NOT** X gets the one's complement of X

**Description:** The X-register gets the one's complement of itself. The stack lift is enabled, and the original X is removed from the stack and placed in LASTX.

**Input:** X is an integer.

**Output:** X is an integer.

**ROTXY ROTATION ROTATION ROTATION ROTATION ROTATION ROTATION ROTATION ROTATION ROTATION ROTATION ROTATION ROTATION ROTATION ROTATION ROTATION ROTATION ROTATION ROTATION ROTATION ROTA** 

**Description:** The Y-register is rotated to the right by X bits. The bits which fall off the right end reappear at the left end of Y. For example, 1 rotated right by 1 will become 80000000 hexadecimal. The operands are not removed, but are pushed onto the stack. Does not set LASTX. The sign of X is ignored. Rotating 32-X bits effectively rotates to the left by X.

**Input:** X is an integer count, Y is an integer.

**Output:** Y is pushed to Z, X is pushed to Y, and X contains the rotated value from Y.

**BIT?** Tests to see if the *Xth* bit of Y is set

**Description: BIT?** works like all the rest of the HP-41 test instructions. The test is for the Xth bit of the number in the Y-register to see if it is set. If **BIT?** is being executed from the keyboard it will return **YES** or **NO**. If executed from a program, it will skip a step if the specified bit is set.

**Input:** X is a bit position number, Y is an integer.

**Output: YES** or **NO**.

# **N. Non-Decimal Input and Output**

**BININ BININ Inputs a number in binary Description:** The keyboard is redefined so that the only digit keys which are active are  $\lceil \circ \rceil$  and  $\lceil \cdot \rceil$ . Any other key terminates numeric entry and is executed. **Input:**  $\boxed{0}$  and  $\boxed{1}$ . **Output:** An integer in the X-register.

**Warnings:** Because of the size of the display, the largest number that may be entered is ten digits (10 bits). If you press a terminating key too quickly, the key may be lost after **BININ** terminates.

**OCTIN Inputs a number in octal** 

**Description:** The keyboard is redefined so that the only digit keys which are active are the keys **0** through **7** . Any other key terminates numeric entry and is executed.

**Input:**  $\boxed{0}$  through  $\boxed{7}$ .

**Output:** An integer in the X-register.

**Warnings:** Because of the size of the display, the largest number that may be entered is ten digits (30 bits). If you press a terminating key too quickly, the key may be lost after  $\overline{OCT}$  terminates.

**HEXIN Inputs a number in hexadecimal** 

**Description:** The keyboard is redefined so that all the digit keys and the letters **A** through  $\mathbf{F}$  are active. Any other key terminates numeric entry and is executed.

 $Input: \boxed{0}$  through  $\boxed{9}$ ,  $\boxed{A}$  through  $\boxed{F}$ .

**Output:** An integer in the X-register.

Warnings: If you press a terminating key too quickly, the key may be lost after **HEXIN** terminates.

**BINVIEW** Shows the value of X in binary

**Description:** The display shows the value of the X-register in binary. If X is longer than ten bits, then the **OUT OF RANGE** error is given. The distance between the commas in the display is given by the current FIX value. The normal display of the X-register is restored using  $\leftarrow$ .

**Input:** X is an integer.

**Output:** The display shows X in binary.

**OCTVIEW** Shows the value of X in octal

**Description:** The display shows the value of the X-register in octal. If X is longer than thirty bits, then the **OUT OF RANGE** error is given. The distance between the commas in the display is given by the current FIX value. The normal display of the X-register is restored using  $\leftarrow$ .

**Input:** X is an integer.

**Output:** The display shows X in octal.

**HEXVIEW** Shows the value of X in hexadecimal

**Description:** The display shows the value of the X-register in hexadecimal. The distance between the commas in the display is given by the current FIX value. The normal display of the X-register is restored using  $\boxed{\leftarrow}$ 

**Input:** X is an integer.

**Output:** The display shows X in hexadecimal.

# **O. Reading and Writing of the HP-IL IC Registers.**

**WREG** WREG<sub>R</sub> WREGREGREGE WITH A STRING WITH A STRING WITH A STRING WITH A STRING WITH A STRING WITH A STRING WITH A STRING WITH A STRING WITH A STRING WITH A STRING WITH A STRING WITH A STRING WITH A STRING WITH A STRING

**Description:** Writes to a given register. Y-register contains the register number, the X-register contains the new contents of the register.

**Input:** Y is an integer from 0 to 7, X is an integer from a to 255.

**RREG** REGISTER READS AND READS AND READS HELD C register specified in X

**Description:** Read from a given register. The X-register contains the register number to read. The contents of the register are pushed onto the stack. After execution Y contains the register number and X contains the contents of the register.

**Input:** X is an integer from 0 to 7.

**Output:** X is an integer from 0 to 255, Y is the old X.

# **P. Receiving Messages in Idle Mode**

The HP-IL integrated circuit has the ability to wake up the HP-41 from idle mode. This ability is detailed in Appendix C. If flag eighteen is set, then the receipt of a message that causes IFCR, SRQR, FRAV, or FRNS to be set will cause the execution of the program "INTR". The INTR program must cause the interrupting bit to be cleared, otherwise the subroutine will be re-executed just as soon as it exits.

The IFCR bit is cleared by setting the CLIFCR bit, which will automatically clear itself also. The SRQR bit is cleared only upon receipt of a message with the SRQ bit false, such as a DAB, END, or IDY message. Both the FRAV and FRNS bits are cleared by reading register two using either **RFRM** or **RREG** .

Since the HP-41 cannot be both editing and running a program, never enter program mode with flag 18 set. If you do, the first digit in the first digit string in your program will be inserted between every instruction step. The easiest way to exit this mode is to pull the HP-IL module out of the HP-41. To repair the damage, delete the extraneous digit strings.

### Appendix A

# **Care, Warranty, and Service Information**

# **Module Care**

### **CAUTION**

Always turn off the HP-41 before connecting or disconnecting any module or peripheral. Failure to do so could result in damage to the HP-41 or disruption of the system's operation.

- Keep the contact area of the module free of obstructions, Should the contacts become dirty, carefully brush or blow the dirt out of the contact area. Do not use any liquid to clean the contacts.
- Store the module in a clean, dry place.
- Always turn off the HP-41 before installing or removing any module or peripherals.
- Observe the following temperature specifications:

Operating:  $0^{\circ}$  C to  $45^{\circ}$  C (32° F to 113° F)

Storage: -40° C to 75° C (-40° F to 167° F)

# **Warranty and Service**

The HP 00041-15043 HP-IL Development Module is no longer supported by Hewlett-Packard. As a result the warranty and service information from the original manual have been removed.

### Appendix B

# **Null Characters**

### **1) Null Characters and the ALPHA Register**

The null character is the overbar  $\binom{-}{}$  and corresponds to character code 0. Normally the HP-41 does not display null characters. However, under certain conditions, using ALPHA register functions, you can place null characters in the ALPHA register.

Since the null character doesn't normally appear in the display, the HP-41 uses the null character as a special indicator. As a result, nulls in the ALPHA register occasionally cause unexpected displays, as described in this appendix.

### **2) Treatment of Null Characters**

The distinction between the ALPHA register and the ALPHA display is important when considering the treatment of nulls.

The ALPHA register is always 24 characters long; when it is empty, it actually contains 24 null characters. As characters enter the ALPHA register from the right side, they displace nulls. Any leading nulls (either that you enter or that were already there) remain, but they are ignored by HP-41 operations.

The ALPHA display consists of the characters in the ALPHA register after the leading nulls. It starts with the first (leftmost) non-null character and displays all others to the right, including any embedded or trailing nulls.

The HP-41 and its functions always consider that an ALPHA string starts at the first non-null character, ignoring leading nulls. Nulls embedded between non-null characters are retained. Embedded nulls can be lost if the ALPHA string is rotated until a null character is leftmost.

### **3) Appending Characters.**

If you append a character to the ALPHA register (using  $\overline{X-AR}$ ), the display will differ from the actual contents of the ALPHA register if the last character (before appending) was a null.

If the last character in the ALPHA register is a null, then – while you enter characters to append – the HP-41 acts as if the register is empty, and displays only the characters that you are appending. (The cursor sign (\_) is present in the display while you append characters.) However, the ALPHA register itself properly retains the original string and combines it with the appended string.

You can view the full, appended contents by pressing **AVIEW** or **ALPHA ALPHA**. (Remember that leading nulls are never displayed.

### **4) Deleting Characters While Appending.**

If you use **APPEND** or **ARCL** and the last character in the ALPHA string is a null, using  $\leftarrow$  to delete the rightmost character will clear the entire ALPHA register. This is because when a null character gets deleted the HP-41 figures that it has encountered the leading nulls that precede a string, and it concludes that the register is empty – so it clears everything.

# **5) ALPHA Strings in Data or Stack Registers.**

If you store an ALPHA string containing nulls in a data or stack register, none of the nulls will be displayed when you view (or print) the contents of that register (as with **VIEW** or **RCL**). However, if you recall those contents to the ALPHA register and then view them (**ARCL**), all the characters in the ALPHA data string will be displayed (except, of course, leading nulls).

(If you print out the ALPHA string contents of a data or stack register, the results are different and incomplete.)

### Appendix C

# **HP-41 HP-IL Integrated Circuit**

This appendix documents the registers of the HP-41 HP-IL integrated circuit. Some of the registers have different meanings depending upon whether they are being read from or written to. For further information, see the *HP-IL Integrated Circuit* manual.

The HP-41 HP-IL integrated circuit is slightly different from the general purpose integrated circuit. These differences are mostly concerned with the HP-41 bus interface. All differences are indicated by a star ("\*").

Generally speaking, the only registers that you will need to directly read or write are registers zero, three, and four. Registers one and two are adequately serviced by RFRM, WFRM, and the five tests IFCR?, SRQR?, etc. Registers five, six, and seven are used by the HP-IL module at various times. Should you wish to write register one, always write a zero to FLGEN.

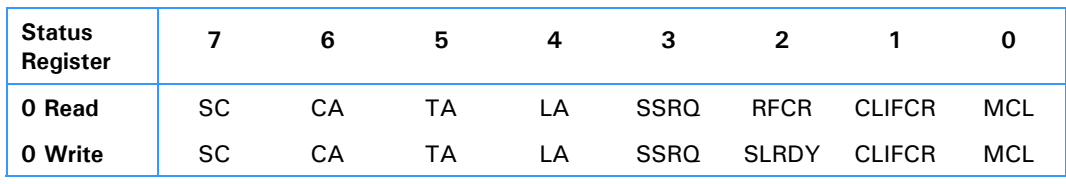

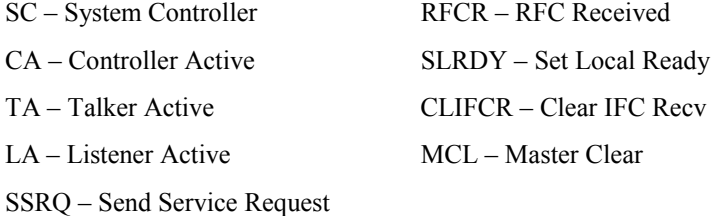

Note: SLRDY and CLIFCR are self-resetting bits (resetting occurs 1-2 *μ*sec after end of write pulse.) Reading R0 returns the value of CLIFCR, which will always be a logic zero by the time the HP-41 reads it.

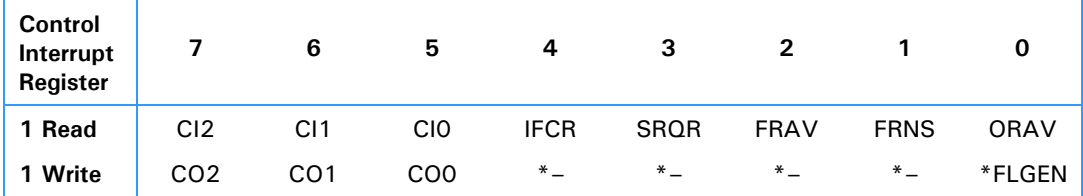

CI2-CI0 – Input Control Bits FRAV – Frame Available CO2-CO0 – Output Control Bits FRNS – Frame Received Not as Sent. IFCR – Interface Clear Received ORAV – Output Register Available. SRQR – Service Request Received \*FLGEN – Enable FI Line

### **52** Appendix C: HP-41 HP-IL Integrated Circuit

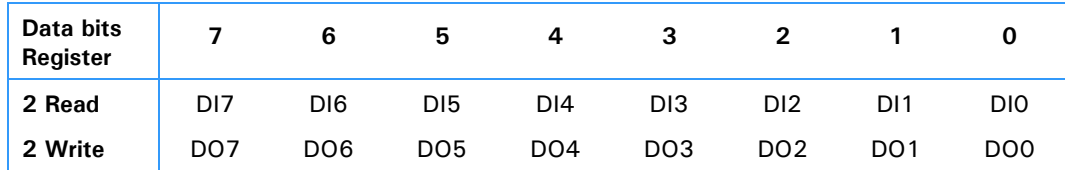

DI7-DI0 – Input Data Bit

DO1-DO0 – Output Data Bits

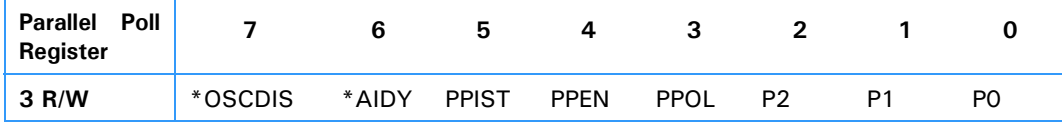

\*OSCDIS – Oscillator Disable

\*AIDY – Automatic IDY Sourcing in Idle Mode

PPIST – Parallel Poll Individual Status

PPEN – Parallel Poll Enable

PPOL – Parallel Poll Polarity

P2-P0 – Parallel Poll Response Bit Designation

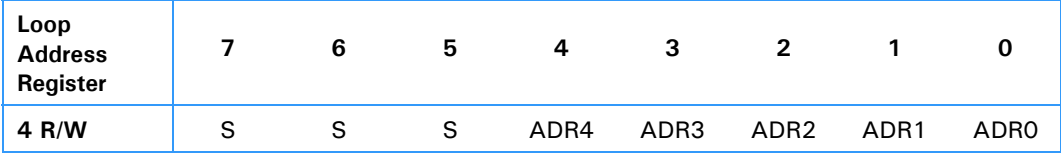

S – Scratch Bits

ADR4-ADR0 – Address Bits

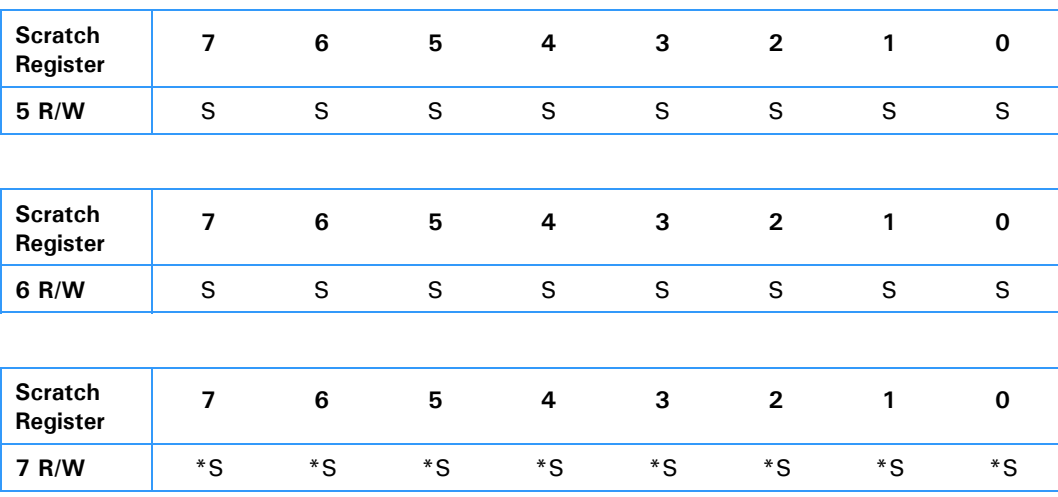

# **Integrated Circuit Initialization**

The HP-41 HP-IL integrated circuit provides two levels of initialization, RESET and MCL. RESET occurs whenever the HP-41 is turned off or whenever the HP-41 goes to idle mode and is not in AIDY mode. MCL occurs whenever RESET occurs or whenever a one is written into the MCL bit in register zero.

- RESET turns off the internal oscillator, and causes MCL to be set.
- MCL resets IFCR, SRQR, FRNS, and FRAV, sets ORAV, resets \*FLGEN, and sets SC (\*SC is tied high).

There are three initialization states possible: oscillator off, cleared; oscillator on, cleared; oscillator on, running. The transition between these states is indicated in Figure 1.

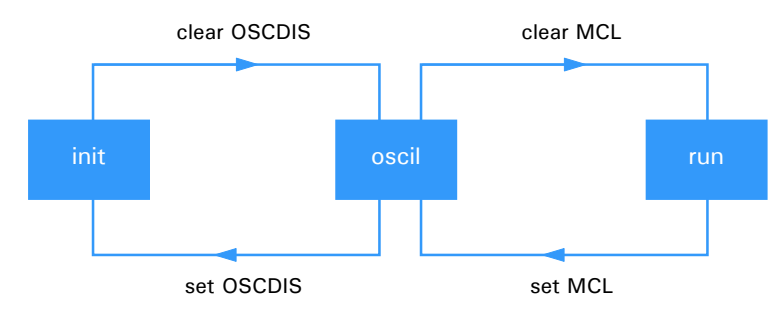

**Figure 1 – Initialization Transitions.**

### **Automatic IDY mode**

The HP-IL integrated circuit will not be reset in idle mode if the AIDY bit is set, which allows for two possibilities:

- 1) If CA is true, then IDYs will be automatically generated. No handshaking of the IDYs will be performed. The eight data bits of the IDY are undefined. The HP-41 will start executing if SRQR goes high, indicating that some device wants service.
- 2) If CA is false, then the HP-41 will start executing if IFCR, FRAV, or FRNS is set.

Neither RESET nor MCL affect AIDY; however, AIDY will power on low when the HP-IL module is first plugged into the HP-41.

# Appendix D

# **Error Messages**

This appendix contains a list of messages and errors that are related to module operations.

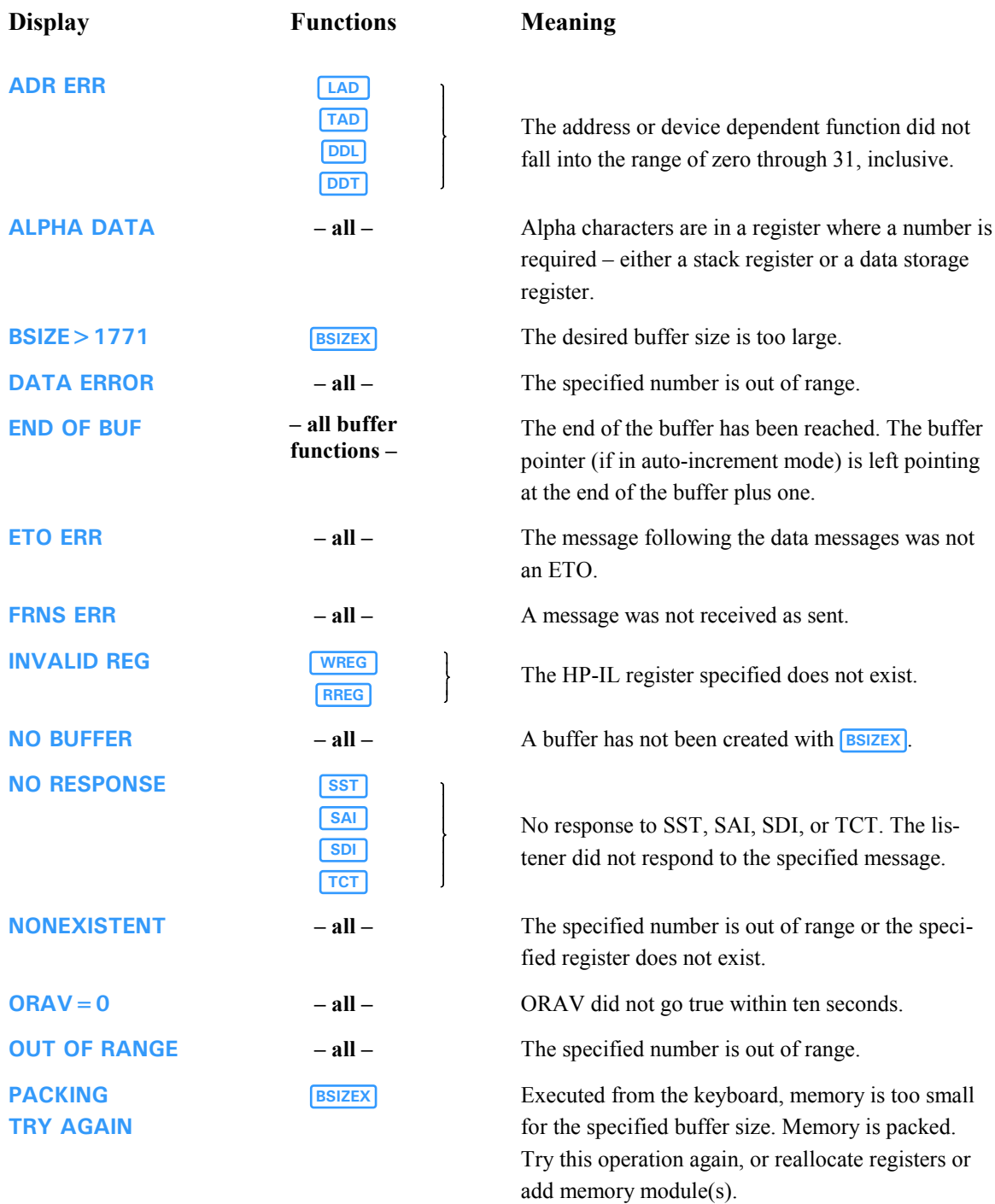

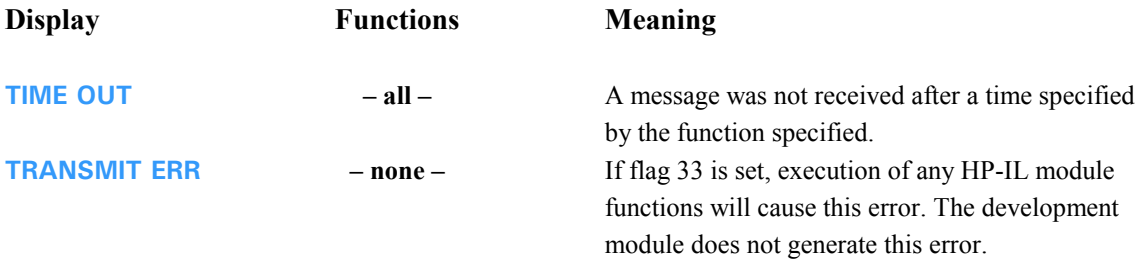

# Appendix E

# **Function Index**

### **Function Page**

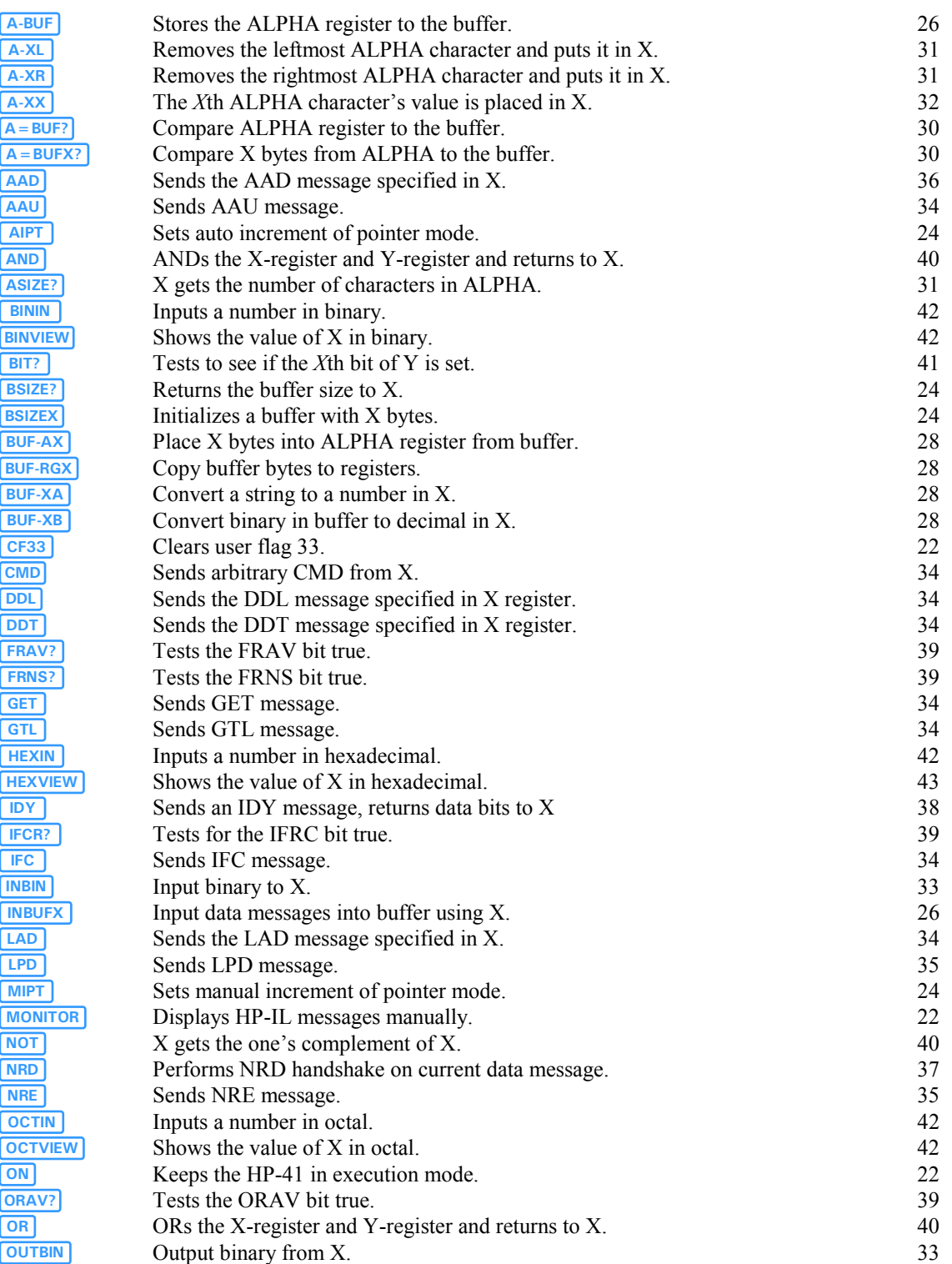

### **Function Page**

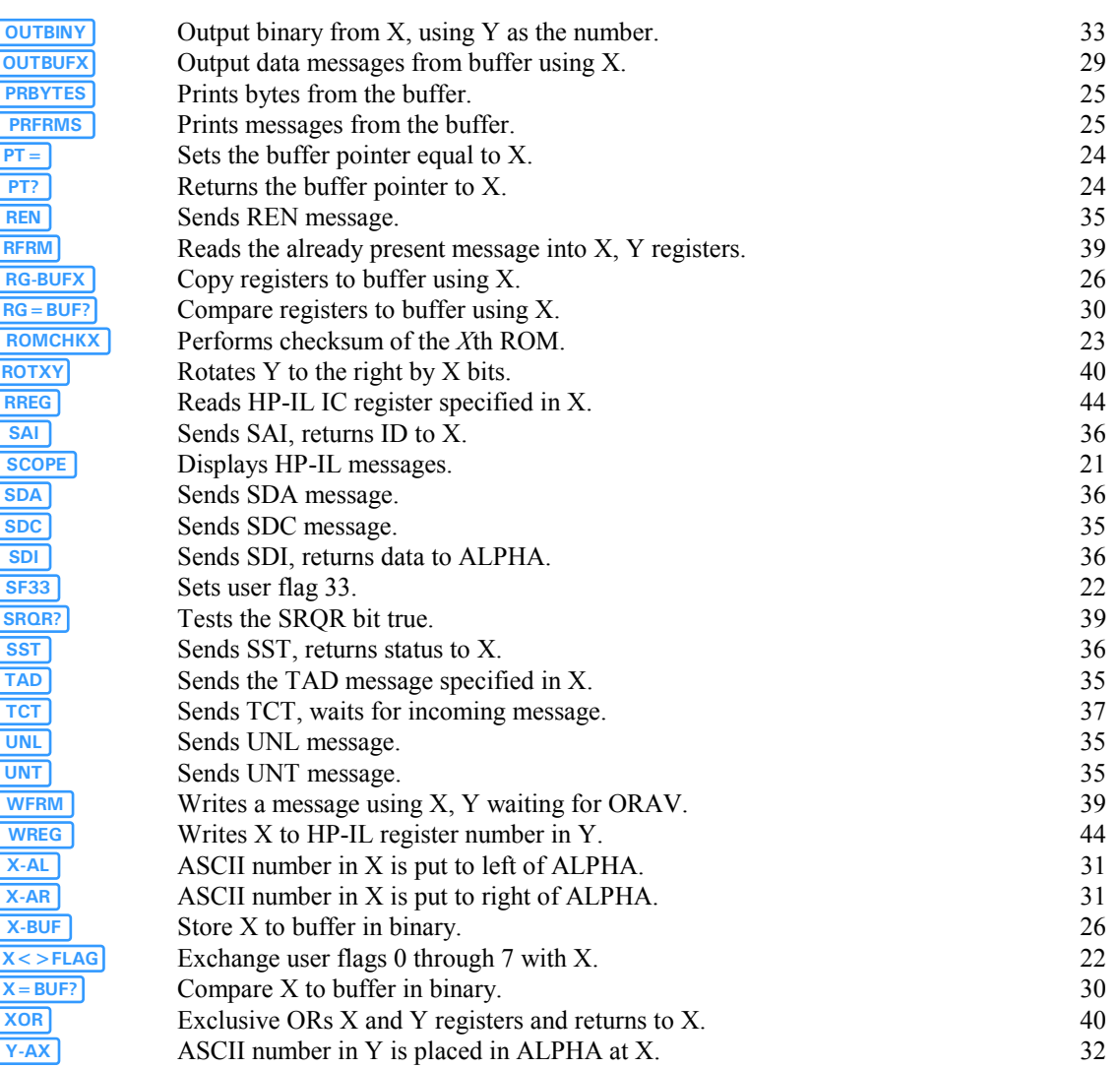

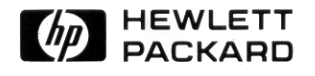

1000 N.E. Circle Blvd., Corvallis, OR 97330, U.S.A.